# **Leitfaden**

zur Umsetzung der Richtlinie "Förderung zur Unterstützung des Gigabitausbaus der Telekommunikationsnetze in der Bundesrepublik Deutschland" (Gigabit-Richtlinie) des BMVI in der letzten aktualisierten Fassung vom

Leitfaden-Version 1 vom 05.10.2021

# **Einleitung**

Ziel dieses Leitfadens ist es, die Antragstellung möglichst einfach, verständlich und transparent zu gestalten sowie die Antragsteller im Förderverfahren zu unterstützen.

Der Aufbau des Leitfadens orientiert sich deshalb am Vorgehen der Antragsteller. Er beginnt mit der Identifizierung des Handlungsbedarfs, reicht über die ersten Schritte im Vorfeld einer Antragstellung bis zu den konkreten Maßnahmen im Antragsverfahren und skizziert dabei die Optionen, die im Rahmen des Bundesförderprogramms möglich sind.

Mit dem Leitfaden erhält der Antragsteller Erklärungen anhand von Präzisierungen und Auslegungen  $des$  Richtlinientextes.<sup>1</sup>

Der Leitfaden wird im Lichte der Praxiserfahrungen mit dem Förderprogramm kontinuierlich weiterentwickelt. Aus diesem Grund erfolgt die Veröffentlichung als "lebendes" Dokument im Internet. Falls Sie den Leitfaden ausdrucken, stellen Sie daher bitte sicher, dass Sie stets mit der aktuellen Version des Leitfadens arbeiten!

<sup>&</sup>lt;sup>1</sup> Dabei ist zu beachten, dass den Inhalten des Leitfadens keine Rechtsverbindlichkeit zukommt. Maßgebend sind immer die Inhalte des Zuwendungsbescheides, der Förderrichtlinie einschließlich der korrespondierenden Regelungen der Gigabit-Rahmenregelung sowie der Nebenbestimmungen.

# **Inhaltsverzeichnis**

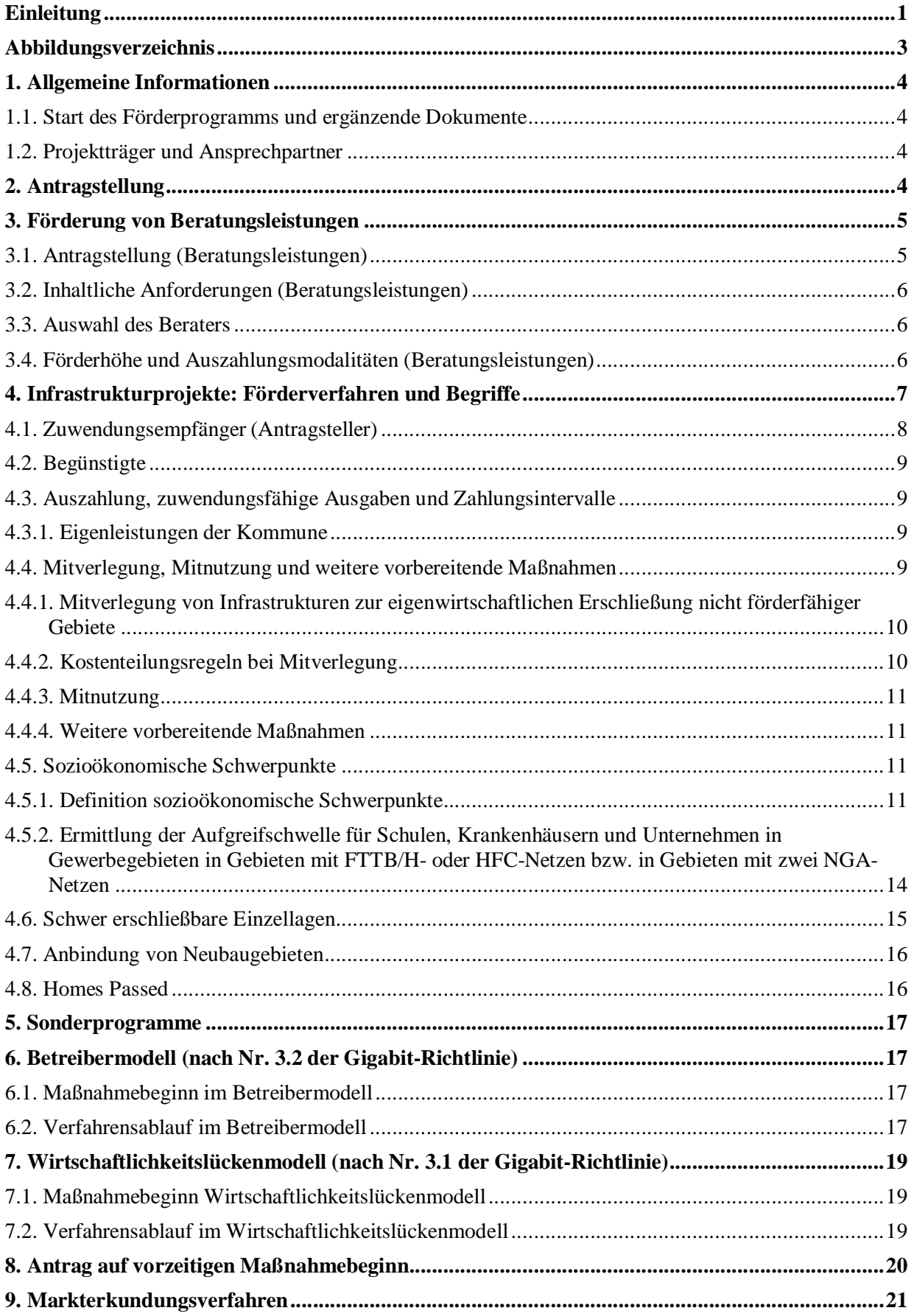

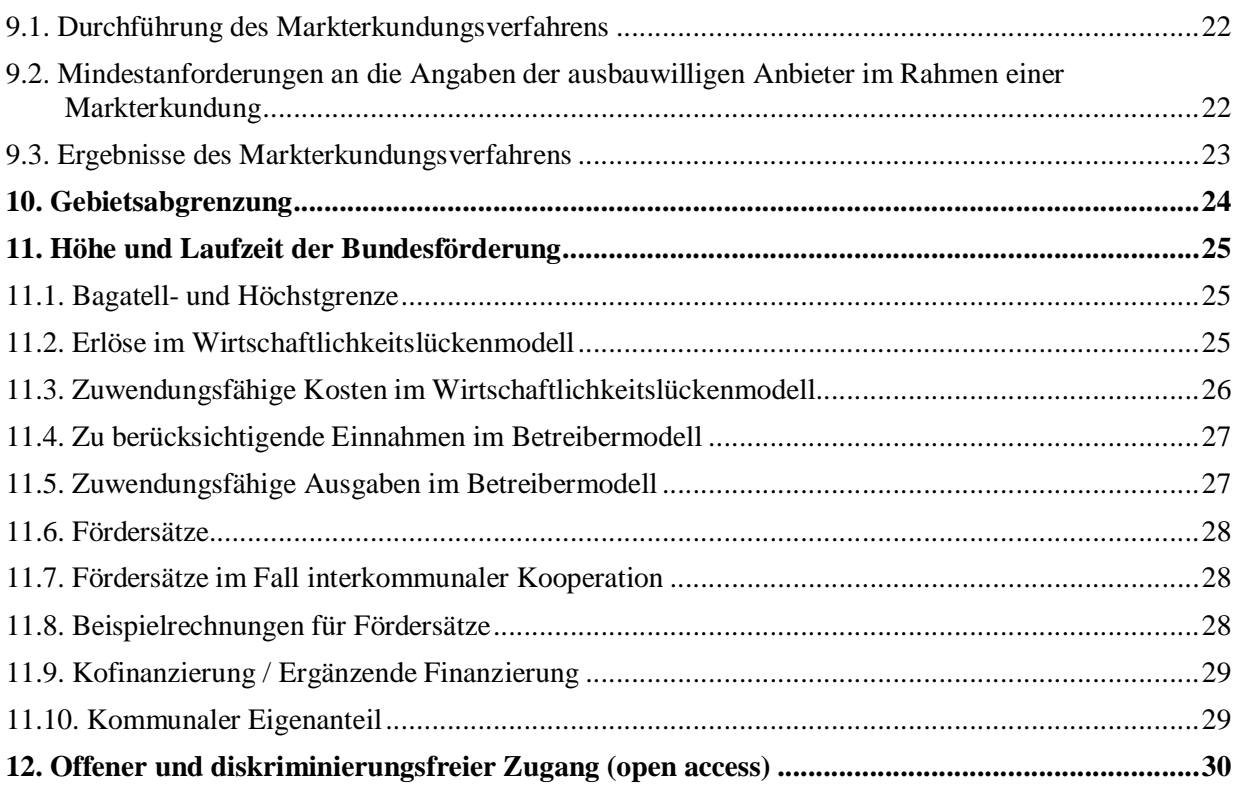

# **Abbildungsverzeichnis**

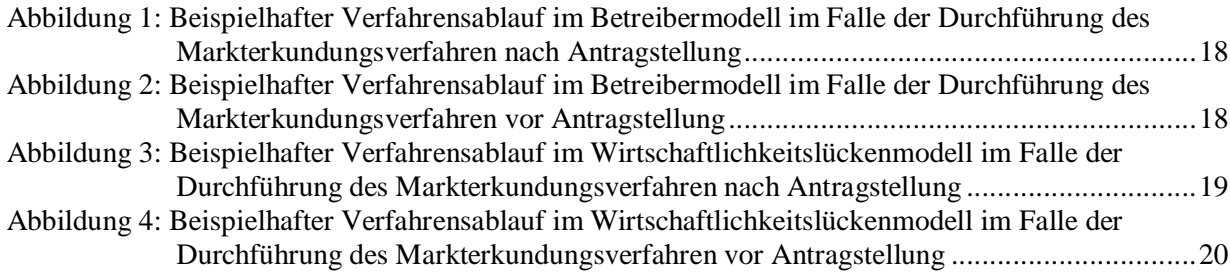

# **1. Allgemeine Informationen**

Die Informationen in diesem Abschnitt gelten für alle Fördergegenstände. In den nachfolgenden Abschnitten wird speziell und detailliert auf die verschiedenen Fördergegenstände eingegangen.

# **1.1. Start des Förderprogramms und ergänzende Dokumente**

Die neue Richtlinie "Förderung zur Unterstützung des Gigabitausbaus der Telekommunikationsnetze in der Bundesrepublik Deutschland" (Gigabit-Richtlinie) ist am 26.04.2021 in Kraft getreten. Der Start des Förderprogramms wurde auf der Internetseite des Bundesministeriums für Verkehr und digitale Infrastruktur (BMVI) bekannt gegeben:

> https://www.bmvi.de/DE/Themen/Digitales/Breitbandausbau/Breitbandfoerderung/breitbandfoerderung.html

In Ergänzung zu diesem Leitfaden stellen die für das jeweilige Bundesland zuständigen Projektträger den Interessenten und Antragstellern bzw. Projektverantwortlichen alle im Leitfaden erwähnten Dokumente und Vorlagen auf ihren Internetseiten bereit. Antragsteller und Projektverantwortliche erhalten so zügig Informationen zu Detailfragen.

## **1.2. Projektträger und Ansprechpartner**

Als Bewilligungsbehörden wurden zwei Projektträger, atene KOM GmbH und Pricewaterhouse-Coopers GmbH Wirtschaftsprüfungsgesellschaft (PwC), ernannt. Die Zuständigkeiten teilen sich geografisch wie folgt auf:

· atene KOM GmbH: Bundesländer Bremen, Hamburg, Hessen, Mecklenburg-Vorpommern, Niedersachsen, Nordrhein-Westfalen, Rheinland-Pfalz, Saarland und Schleswig-Holstein

Website: www.atenekom.eu

Zentrales Antragsportal: www.projekttraeger-breitband.de

· PricewaterhouseCoopers GmbH Wirtschaftsprüfungsgesellschaft: Bundesländer Baden-Württemberg, Bayern, Berlin, Brandenburg, Sachsen, Sachsen-Anhalt und Thüringen

Website: www.gigabit-projekttraeger.de

Zentrales Antragsportal: www.gigabit-projekttraeger.de

Für Fragen zum Förderprogramm, zur Antragstellung und bei technischen Schwierigkeiten mit dem jeweiligen Antragsportal haben die Projektträger jeweils Beratungshotlines eingerichtet.

Diese sind wie folgt erreichbar:

- atene KOM GmbH:  $030 233249 777$  (Mo-Fr, 09 bis 17 Uhr)
- PwC GmbH WPG: 030 2636 5050 (Mo-Fr, 09 bis 17 Uhr)

# **2. Antragstellung**

Die Antragstellung für jeden Fördertatbestand wird über das vom jeweiligen Projektträger eingerichtete Antragsportal (vgl. 1.2) durchgeführt. Im Rahmen der Registrierung auf dem jeweiligen Antragsportal erfolgt eine digitale Authentifizierung des Antragstellers. Soweit eine digitale Authentifizierung nicht ohne weiteres möglich ist, kann die Registrierung alternativ auch über eine postalische Einreichung der benötigten Unterlagen beim zuständigen Projektträger (= Bewilligungsbehörde) erfolgen.

Die postalischen Adressdaten hierfür lauten:

· Für die Bundesländer Bremen, Hamburg, Hessen, Mecklenburg-Vorpommern, Niedersachsen, Nordrhein-Westfalen, Rheinland-Pfalz, Saarland und Schleswig-Holstein:

#### atene KOM GmbH

- Gigabitförderung -

Invalidenstraße 91

10115 Berlin

· Für die Bundesländer Baden-Württemberg, Bayern, Berlin, Brandenburg, Sachsen, Sachsen-Anhalt und Thüringen:

PwC GmbH WPG

- Gigabitförderung -

Kapelle-Ufer 4

10117 Berlin

Im Falle der postalischen Antragstellung gilt das Datum des Eingangs der Unterlagen beim jeweils zuständigen Projektträger als Zeitpunkt der Antragstellung.

# **3. Förderung von Beratungsleistungen**

Einem effizienten Breitbandausbau geht eine sorgfältige Planung voraus. Projektverantwortliche Kommunen, die die auftretenden Fragestellungen nicht alleine leisten können, erhalten Fördermittel für externe Beratungsleistungen. Diese Beratungsleistungen sollen der Vorbereitung und der Durchführung eines Bewilligungsverfahrens und/oder der Realisierung eines bewilligten Vorhabens dienen.

Antragsberechtigt sind Gemeinden und Landkreise sowie kommunale Zweckverbände oder eine andere kommunale Gebietskörperschaft bzw. ein Zusammenschluss nach dem jeweiligen Kommunalrecht der Länder, z.B. ein Amt, sowie ein Unternehmen in ausschließlich öffentlicher Trägerschaft. Ist die Aufgabe nicht originär dem Antragsteller zugewiesen, ist für die Dauer und den Umfang des beantragten Projektes ein entsprechender Aufgabenübertrag (z.B. in Form einer Kooperationserklärung oder eines öffentlich-rechtlichen Vertrags) nachzuweisen.

Interkommunale Zweckverbände oder interkommunal tätige Unternehmen in ausschließlich öffentlicher Trägerschaft sind dabei im Sinne der Ziffer 3.3 der Richtlinie Landkreisen gleichgestellt.

#### **3.1. Antragstellung (Beratungsleistungen)**

Die Antragstellung erfolgt über die Online-Plattform des jeweils zuständigen Projektträgers (vgl. 1.2) und erfordert neben den allgemeinen Angaben zum Antragsteller nur wenige detaillierte Auskünfte.

Wichtig bei der Antragstellung ist, dass vor bzw. bei Antragstellung der Beratervertrag noch nicht abgeschlossen wurde. Nach Nr. 7.2 der Gigabit-Richtlinie des Bundes sind Beratungsleistungen, die bereits vor Bewilligung eines Förderantrags begonnen wurden, nicht förderfähig. Als Maßnahmebeginn ist dabei der Abschluss des Vertrags des Zuwendungsempfängers mit dem Berater definiert. Im Rahmen

der Auswahl des Beraters ist das nationale Vergaberecht zu beachten.

#### **3.2. Inhaltliche Anforderungen (Beratungsleistungen)**

Die Anforderungen an die Beratungsleistungen ergeben sich aus dem Zuwendungsbescheid und den Besonderen Nebenbestimmungen. Die jeweils aktuelle Version der Besonderen Nebenbestimmungen (BNBest-Beratung) wird auf der Website des zuständigen Projektträgers (vgl. 1.2) veröffentlicht. Soweit die Arbeiten im Rahmen dieser Förderung nicht rein projektbegleitender Natur sind, sind diese nach wissenschaftlichem Standard durchzuführen. Die einschlägigen Förderbedingungen sind zu beachten. Der Berater hat zu gewährleisten, dass die Leistungen transparent und überprüfbar erbracht werden. Auf vor der individuellen Beratungsleistung existente bzw. bereits gefundene Ergebnisse (insb. technische Daten usw.) ist hinzuweisen. Quellen, Zitate sowie Sekundärliteratur sind stets anzugeben.

Im Rahmen der Beratung können auch Fragen zur Mitnutzung vorhandener Infrastrukturen und deren Ermittlung geklärt werden. Einfache Verwaltungstätigkeiten sind nicht förderfähig.

Kosten für die Ausführungsplanung sind, wenn sie für den Bau bzw. zur Erreichung des Zuwendungszwecks zwingend notwendig sind, als Bestandteil der Investitionskosten eines Projekts nach Nr. 3.1 oder 3.2 der Richtlinie förderfähig, jedoch nicht als Beratungsleistung unter Nr. 3.3 der Richtlinie. Gleiches gilt für die Genehmigungsplanung.

Leistungen in Anlehnung an die HOAI-Leistungsphasen 1 bis 3 sind der Förderung nach Nr. 3.3 der Gigabit-Richtlinie zugeordnet. Ausgaben, die die HOAI-Leistungsphasen 4 bis 8 angelehnt sind, können vorbehaltlich ihrer Zuwendungsfähigkeit im Rahmen einer Förderung nach Nr. 3.1 bzw. 3.2 der Gigabit-Richtlinie abgerechnet werden.

Die Beratungsleistungen sind beratungsprojektspezifisch zu erbringen und zu dokumentieren.

# **3.3. Auswahl des Beraters**

Berater, die im Rahmen des Förderprogramms Leistungen erbringen, haben ihre Unabhängigkeit und Neutralität vor Beginn der Beratungsleistungen gegenüber dem Zuwendungsempfänger zu versichern. Hierzu steht auf dem Antragsportal des jeweils zuständigen Projektträgers (vgl. 1.2) das Formular "Erklärung zur Unabhängigkeit und Neutralität" zum Download bereit. Eine Veränderung dieser Unabhängigkeitserklärung ist nicht zulässig.

Die Erklärung zur Unabhängig und Neutralität sowie die fachliche Qualifikation sind personengebunden nachzuweisen, d. h. alle in die Beratungsleistung involvierten Mitarbeiter des Beratungsunternehmens haben die entsprechenden Erklärungen bzw. Nachweise der Bewilligungsbehörde vorzulegen.

Werden die Nachweise nicht oder unvollständig erbracht, ist eine Auszahlung der Zuwendung ausgeschlossen.

#### **3.4. Förderhöhe und Auszahlungsmodalitäten (Beratungsleistungen)**

Pro geplanter Infrastrukturmaßnahme (Wirtschaftlichkeitslückenmodell nach Nr. 3.1 oder Betreibermodell nach Nr. 3.2 der Gigabit-Richtlinie) und Gebietskörperschaft kann nur ein Förderantrag für externe Beratungsleistungen bewilligt werden. Gefördert werden hierbei 100 Prozent der Ausgaben für Beratungsleistungen bis zu einer Höchstgrenze von 50.000 Euro. Abweichend hiervon können Landkreise Beratungsleistungen bis zu einer Höchstgrenze von 200.000 Euro pro Landkreisprojekt beantragen. Die Förderung von Beratungsleistung ist auf die Förderung von 3.1 und 3.2 der Gigabit-Richtlinie anzuwenden.

Wichtig ist hierbei, dass es nicht zu einer "Überförderung" kommt, also nicht mehr Mittel angefordert werden, als tatsächlich für Beratungsleistungen ausgegeben wurden. Gemäß Nr. 6 ANBest-Gk bzw. Nr.

6 ANBest-P ist im Rahmen der Verwendungsnachweisprüfung ein zahlenmäßiger Nachweis vorzulegen.

Beratungsleistungen können nur einmalig bezogen auf ein Projekt und einen Antragsteller gewährt werden. Dies bedeutet konkret:

- · dass eine Gemeinde nur einmal antragsberechtigt ist, auch wenn sie mehrere Projekte durchführen sollte,
- · dass Doppelförderung im Zusammenhang mit anderen Fördermaßnahmen ausgeschlossen ist,
- · dass im Falle einer landkreisweiten Ausbauplanung automatisch alle Kommunen für Beratungsleistungen gesperrt sind, die von den Ausbauvorhaben umfasst sind (und umgekehrt).

Die Einmaligkeit bezieht sich hierbei auf die Gewährung des Höchstbetrages. Damit kann eine Ausschöpfung des Höchstbetrages von 50.000 Euro pro Gemeinde bzw. 200.000 Euro pro Landkreisprojekt auch nach abgeschlossener Verwendungsnachweisprüfung bzw. Erlass eines bestandkräftigen Feststellungsbescheides durch eine Anschlusszuwendung auf Antrag ermöglicht werden. Hierzu ist ein neuer Antrag zur Ausschöpfung des vorgenannten Höchstbetrages (Restbetrages) erforderlich.

Die Auszahlung der Zuwendung erfolgt grundsätzlich in einer Summe nach Vorlage und Prüfung des Verwendungsnachweises. Bis zu diesem Zeitpunkt tritt der Zuwendungsempfänger in Vorleistung. Im Rahmen von Beratungsleistungen nach Nr. 3.3 der Gigabit-Richtlinie können sukzessive Teilauszahlungen bis zur Einreichung des Verwendungsnachweises vorgenommen werden. Zur Verwaltungsvereinfachung ist eine Teilzahlung erst ab einen Mindestbetrag in Höhe von 7.500,00 Euro der zuwendungsfähigen Ausgaben möglich. Vor Auszahlung der Mittel wird geprüft, ob die im Zuwendungsbescheid und seinen Nebenbestimmungen enthaltenen Anforderungen an die Beratungsleistungen eingehalten und die übernommenen Pflichten erfüllt worden sind. Für die jeweilige Auszahlung der Fördermittel sind die Rechnung und ein Anforderungsschreiben des Zuwendungsempfängers vorzulegen.

Weitere Details zu Beratungsleistungen folgen in einem gesonderten Hinweisblatt.

# **4. Infrastrukturprojekte: Förderverfahren und Begriffe**

Grundsätzlich ist das Förderverfahren zweistufig aufgebaut. Es erfolgt zunächst ein Bescheid über die vorläufige Höhe der Zuwendung und zu einem späteren Zeitpunkt der Bescheid über die abschließende Höhe der Zuwendung. Im Rahmen der Antragstellung zur Bundesförderung wird grundsätzlich zunächst im ersten Zuwendungsbescheid die Förderfähigkeit des Vorhabens dem Grunde nach festgestellt und eine Schätzung des voraussichtlichen Förderbedarfs im Assistenzsystem der Online-Antragsplattform vorgenommen. Da das Markterkundungsverfahrens im "Grauen-Flecken-Programm" (Bundesförderprogramm Gigabit gemäß Gigabit-Richtlinie) keine Grundvoraussetzung zur Erstantragstellung mehr darstellt, kann der Antragsteller entweder vor der Antragstellung ein Markterkundungsverfahren durchführen oder zunächst den Antrag bei der Bewilligungsbehörde stellen. Im Bescheidungsfall wird der Bescheid über die vorläufige Höhe der Zuwendung dann unter der Auflage erteilt, dass das Markterkundungsverfahren vor Beginn des Auswahlverfahrens durchzuführen und das Gebiet entsprechend anzupassen ist. Nach der Erteilung des Zuschlags bzw. der Zuschläge im/in den Auswahlverfahren wird anhand der dann verfügbaren Informationen die abschließende Festsetzung der Fördersumme auf Grundlage des/der wirtschaftlichsten Angebote(s) in Form des Bescheides über die abschließende Höhe der Zuwendung beschieden.

Gemäß Bundeshaushaltsordnung ist die Beantragung und Bewilligung von Fördermitteln nur vor Maßnahmebeginn<sup>1</sup> zulässig. Eine Förderung im Rahmen des Bundesförderprogramms ist daher grundsätzlich nicht (mehr) möglich, wenn mit der Maßnahme bereits begonnen wurde.

Im Rahmen der Antragstellung kann jedoch gleichzeitig ein vorzeitiger Maßnahmebeginn beantragt und von der Bewilligungsbehörde im Einzelfall genehmigt werden (siehe hierzu Kapitel 8 – Antrag auf vorzeitigen Maßnahmebeginn). Erst nach positiver Entscheidung über den Antrag auf vorzeitigen Maßnahmebeginn darf das Vorhaben begonnen werden. Zu beachten ist jedoch, dass aus der positiven Entscheidung über den vorzeitigen Maßnahmebeginn kein Anspruch auf spätere Bewilligung des Hauptantrages erwächst und der Beginn insofern auf eigenes Risiko erfolgt.

Bei dem Auswahlverfahren der Baumaßnahme und des Netzbetriebs im Betreiber- bzw. der Leistungen im Wirtschaftlichkeitslückenmodell sind jeweils beihilferechtlich die Vorgaben der Gigabit-Rahmenregelung für das Auswahlverfahren und die Verpflichtungen des ausgewählten Anbieters zu berücksichtigen (§§ 5 bis 9 der Gigabit-Rahmenregelung). Hinsichtlich der technischen Anforderungen an das aufzubauende Netz wird insbesondere auf das Dokument "Einheitliches Materialkonzept und Vorgaben für die Dimensionierung passiver Infrastruktur im Rahmen des geförderten Breitbandausbaus (Version 5.0)" hingewiesen.

Die Auswahlverfahren sind auf der Online-Plattform des jeweiligen Projektträger (vgl. 1.2) zu veröffentlichen. Es ist zu beachten, dass die Veröffentlichung auf den Online Plattformen der Projektträger nicht von den vergaberechtlichen Vorgaben zur Veröffentlichung befreit<sup>2</sup>.

Die Summe aus dem Bescheid über die vorläufige Höhe der Zuwendung ist eine Schätzung der Online-Plattform, die vom Zuwendungsempfänger mittels Anpassung etwa der Teilnehmerzahl angepasst werden kann. Die Zuwendung in abschließender Höhe wird durch das Ergebnis des Auswahlverfahrens bestimmt. Die Bundesförderung umfasst einen maximalen Bundesanteil von 150 Mio. Euro und wird mit dem Bescheid über die abschließende Höhe auf Basis des Auswahlverfahrens bis zu dieser Höhe festgesetzt.

#### **4.1. Zuwendungsempfänger (Antragsteller)**

Das Förderprogramm richtet sich an Gebietskörperschaften, insbesondere an Kommunen, auch Stadtstaaten sowie rechtlich selbständige Bezirke in Städten, Landkreisen, kommunale Zweckverbände oder andere kommunale Gebietskörperschaften bzw. Zusammenschlüsse nach dem jeweiligen Kommunalrecht der Länder wie z.B. Ämter sowie Unternehmen in ausschließlich öffentlicher Trägerschaft. Diese initiieren die Ausbauprojekte, stellen die Anträge im Förderverfahren, führen Auswahlverfahren durch und koordinieren die Projekte vor Ort. Sie leiten die zugewendeten Gelder zu 100 Prozent an die Begünstigten weiter, die sie im Wege eines wettbewerblichen Auswahlverfahrens ermitteln (Wirtschaftlichkeitslückenförderung) bzw. verwenden die Mittel ausschließlich für die Errichtung der geförderten passiven Infrastruktur, die sie dann in Form einer Sachbeihilfe dem im Wege eines wettbewerblichen Auswahlverfahrens ermittelten Netzbetreiber als Begünstigtem zur Verfügung stellen (Betreibermodell).

Im Falle der Übernahme der Aufgaben durch einen Landkreis oder einen interkommunalen Verbund übertragen die Kommunen die Aufgaben an die jeweilige Organisation. Dieser Aufgabenübertrag muss schriftlich erfolgen und ist z.B. über einen öffentlich-rechtlichen Vertrag oder eine unterzeichnete Ko-

<sup>1</sup> Der Maßnahmebeginn des Betreibermodells wird in Kapitel 6.1 und der des Wirtschaftlichkeitslückenmodells in Kapitel 7.1 erläutert.

<sup>2</sup> Dazu zählen z.B. Veröffentlichungen auf TED (Tenders Electronic Daily), eVergabeportalen (z.B. DTVP) oder Ausschreibungsplattformen der Länder

operationserklärung zum Zeitpunkt der Antragstellung sowie für die Dauer und den Umfang des beantragten Projektes nachzuweisen.

Falls Kommunen ihre diesbezüglichen Aufgaben auf Unternehmen (Zweckgesellschaften) übertragen haben, können auch diese Zuwendungsempfänger werden. Eine Voraussetzung dabei ist, dass sich diese Gesellschaften zu 100 Prozent in öffentlicher Trägerschaft befinden.

# **4.2. Begünstigte**

Als Begünstigte im Sinne des EU-Beihilfenrechts kommen nur privatwirtschaftliche Betreiber öffentlicher Telekommunikationsnetze in Betracht. Diese müssen in einem offenen und transparenten Auswahlverfahren ermittelt werden und führen den Ausbau und den Betrieb entweder selbst durch (Wirtschaftlichkeitslückenmodell) oder bekommen die von der Gebietskörperschaft errichtete passive Infrastruktur entgeltlich in Form der Sachbeihilfe als Pächter zum Netzbetrieb zur Verfügung gestellt (Betreibermodell)<sup>3</sup>. Bei der Definition privatwirtschaftlicher Unternehmen kommt es nicht auf die Eigentumsverhältnisse an, sodass an diesen Unternehmen auch kommunale Anteilseigner beteiligt sein können, entscheidend ist vielmehr, dass dieses Unternehmen keine wettbewerbsverzerrenden Sondervorteile aufweist.

## **4.3. Auszahlung, zuwendungsfähige Ausgaben und Zahlungsintervalle**

Die Auszahlung der Zuwendung erfolgt gemäß VV Nr. 7.4 zu § 44 BHO im Wege des Anforderungsverfahrens.

Gemäß Nr. 1.1 BNBest-Gigabit darf abweichend von Nr. 1.3 der ANBest-Gk bzw. Nr. 1.4 ANBest-P eine Auszahlung der Zuwendung grundsätzlich nur insoweit und nicht eher angefordert werden, als sie der Erstattung förderfähiger, tatsächlich entstandener und gezahlter Ausgaben des Zuwendungsempfängers im Rahmen des Zuwendungszwecks dient (Erstattungsprinzip).

Weitere Anforderungen ergeben sich u.a. aus den Nebenbestimmungen und den unter Kapitel 11 folgenden Ausführungen.

# **4.3.1. Eigenleistungen der Kommune**

Tiefbauarbeiten im Betreibermodell sind grundsätzlich durch ein Auswahlverfahren zu vergeben.

Beabsichtigt der Zuwendungsempfänger eine Eigenvornahme durch den kommunalen Bauhof, durch einen kommunalen Eigenbetrieb (z.B. technische Betriebe) oder möchte er das Projekt durch andere Formen der Eigenleistung unterstützen (z.B. durch sog. "Buddelvereine"), ist dies im Sinne von schnellen und kostengünstigen Gesamtlösungen grundsätzlich förderfähig.

Bei dem Fördermittelbedarf darf der Zuwendungsempfänger eigene Bauleistungen in den Projektkosten berücksichtigen. Ausgaben hingegen, die auch ohne die Durchführung angefallen wären, sind nicht förderfähig.

#### **4.4. Mitverlegung, Mitnutzung und weitere vorbereitende Maßnahmen**

Die privatwirtschaftliche Mitverlegung von Leerrohren für privatwirtschaftliche Ausbaumaßnahmen ist im Rahmen des geförderten Ausbaus zulässig. Die dafür ggf. entstehenden Mehrkosten sind jedoch vom mitverlegenden Unternehmen zu tragen und nicht förderfähig.

Gemäß den Vorgaben für die Dimensionierung passiver Infrastruktur im Rahmen des geförderten Breitbandausbaus (siehe "Einheitliches Materialkonzept und Vorgaben für die Dimensionierung passiver Inf-

<sup>&</sup>lt;sup>3</sup> Darüber hinaus erhalten sie zusätzlich die Möglichkeit, Tiefbauleistungen durch die Gebietskörperschaft sowohl mit als auch ohne Verlegung von Leerrohren in Anspruch zu nehmen.

rastruktur im Rahmen des geförderten Breitbandausbaus (Version 5.0) vom 28.04.2021") sind die Dimensionierung und Verlegung neuer Leerrohre sowie die Errichtung von Verteileinrichtungen, Schächten und Zuführungen so vorzunehmen, dass auf Basis dieser Maßnahme auch die Erweiterung der realisierten Infrastruktur gewährleistet wird. Hierdurch sollen Synergien im Rahmen des geplanten Baus gehoben werden können.

Darüber hinaus sind sowohl im Rahmen der Gigabit-Richtlinie geförderte Telekommunikationsunternehmen als auch nicht-geförderte Telekommunikationsunternehmen ("Dritte") grundsätzlich dazu befugt, geförderte Bauarbeiten für die Mitverlegung eigener Telekommunikationsinfrastruktur zum Ausbau von nicht geförderten Gebieten zu nutzen.

Wird keine zusätzliche Infrastruktur verlegt, sondern Bestandteile des geförderten Netzes zur Erschließung nicht förderfähiger Adressen oder Gebiete genutzt, ist dies in Form der "Eigen"-Mitnutzung bzw. der Mitnutzung durch einen Dritten bei Einhaltung der in Kapitel 4.4.3. genannten Voraussetzungen ebenfalls möglich.

#### **4.4.1. Mitverlegung von Infrastrukturen zur eigenwirtschaftlichen Erschließung nicht förderfähiger Gebiete**

Werden geförderte Bauarbeiten für die Mitverlegung eigener Telekommunikations-Infrastrukturen genutzt, sind folgende Hinweise und Bedingungen zu beachten:

- · Die Mitverlegung ist entsprechend den GIS-Nebenbestimmungen (Version 5.0), sowie den BNBest –Gigabit zu dokumentieren.
- · Mitverlegungsmöglichkeiten sollten transparent sein, so dass alle an einer Mitverlegung interessierten Unternehmen diese Möglichkeit nutzen können. Die Projektträger werden bei Fördervorhaben auf die Möglichkeit zur Koordinierung von Bauarbeiten hinweisen.
- · Die Tatsache der Eigen-Mitverlegung muss bei einem Förderprojekt bekannt gemacht werden. Zudem soll diese gegenüber dem Projektträger unter Nutzung des Formulars "Eigen-Mitverlegungsanzeige" angezeigt werden. Die Mitverlegung muss im Übrigen aus den Planungen und aus der Dokumentation des Ausbaus hervorgehen.
- · Soweit das geförderte Telekommunikationsunternehmen von der Möglichkeit der Eigen-Mitverlegung Gebrauch macht, sind angemessene Anträge von dritten TK-Unternehmen auf Mitverlegung regelmäßig als "zumutbar" im Sinne von § 77i Abs. 3 TKG einzustufen, sofern sie sich auf eine Erschließung außerhalb des Fördergebiets beziehen.
- Bei der Eigen-Mitverlegung im Rahmen eines geförderten Projekts wie auch bei der Mitverlegung durch Dritte sind eventuelle tatsächlich anfallende Koordinierungskosten nicht von der Förderung umfasst.

#### **4.4.2. Kostenteilungsregeln bei Mitverlegung**

Die Kostenteilung aus der Bundesförderung Breitband wird in der Bundesförderung Gigabit fortgeführt.

Danach gilt, dass die Kosten für den Tiefbau anteilig auf Basis der Anzahl der im Graben liegenden Rohre/Rohrverbünde aufgeteilt werden. Das Material, das mitverlegt wird, ist weiterhin vom Mitverlegenden zu bezahlen. Dies gilt zudem unabhängig davon, ob eine Eigen-Mitverlegung oder eine Mitverlegung durch einen Dritten erfolgt. Für die geförderten Maßnahmen bedeutet diese Regelung, dass sich die zuwendungsfähigen Ausgaben entsprechend der oben genannten Kostenteilung verringern. Ein Hinweisblatt zur Regelung der Kostenteilung bei (Eigen-) Mitverlegungen wird auf der Website des zuständigen Projektträgers bereitgestellt.

Sofern sich das ausbauende Unternehmen vollumfänglich den Regelungen des geförderten Ausbaus unterwirft, kann die Mitverlegung als Erweiterung der Reservekapazitäten angesehen und somit eine vollständige Übernahme der Kosten im Rahmen des geförderten Ausbaus akzeptiert werden.

# **4.4.3. Mitnutzung**

Im Falle der Mitnutzung geförderter Infrastrukturen sind marktübliche Vorleistungsprodukte anzurechnen. Diese Vorleistungsprodukte werden als Erlöse in die Förderung eingerechnet. Dies gilt sowohl im Fall der Mitnutzung durch einen Dritten als auch im Fall der Eigen-Mitnutzung.

In diesem Zusammenhang wird auf die Vorgaben des Materialkonzeptes des Bundes hingewiesen. Um stets einen Zugang zu Leerrohren und unbeschalteten Glasfaserkabeln zu ermöglichen, sind Kollokationsflächen im Minimum mit drei zusätzlichen Leerrohren zu versorgen. Zugangsnachfrager können so erheblich einfacher die errichtete Infrastruktur mitnutzen.

## **4.4.4. Weitere vorbereitende Maßnahmen**

Grundsätzlich gilt, dass im Zuge der Durchführung der geförderten Baumaßnahme alle Maßnahmen genutzt werden, die eine erneute Grabenöffnung auf allen im Rahmen des geförderten Projektes errichteten Trassen entbehrlich machen. Die Vorgaben in Ziffer 15 des Materialkonzepts (Version 5.0) sind entsprechend zu berücksichtigen.

## **4.5. Sozioökonomische Schwerpunkte**

Ein sozioökonomischer Schwerpunkt ist dann förderfähig, wenn dieser nicht gigabitfähig<sup>4</sup> erschlossen ist.

Um eine effiziente Erschließung sicherzustellen, können alle förderfähigen sozioökonomischen Schwerpunkte eines Landkreis-/Gemeindegebietes bzw. abgrenzbaren Ortsteils gemeinsam mit den förderfähigen Haushalten in diesem Gebiet in einem Antrag zusammengefasst werden. Mehrere Anträge sind z.B. auf Zweckverbands- oder Landkreisebene für unterschiedliche Gemeindegebiete bzw. abgrenzbare Ortsteile möglich.

Die Fördermaßnahme umfasst auch bei den sozioökonomischen Schwerpunkten sowohl den Aufbau der gesamten Gigabit-Infrastruktur bis zum Grundstück des Adressinhabers als auch die Verlegearbeiten auf dem Privatgrundstück bis zum Abschlusspunkt der Linientechnik (APL) an der Innenseite der Gebäudeaußenwand (Hausanschluss).

Im Falle eines Campus auf einem gemeinsamen Grundstück (z.B. Klinik, Hochschule, Schule) ist der APL in demjenigen Gebäude förderfähig, welches für den Hausanschluss geeignet und vom Netzverknüpfungspunkt am günstigsten zu erreichen ist. Intranetze zur Anbindung aller Liegenschaften eines Campus sind nicht förderfähig.

#### **4.5.1. Definition sozioökonomische Schwerpunkte**

Als sozioökonomische Schwerpunkte im Sinne der Gigabit-Richtlinie gelten Schulen, Gebäude lokaler Behörden, Hochschulen, Forschungszentren, Krankenhäuser, Stadien, Verkehrsknotenpunkte wie Bahnhöfe, Häfen oder Flughäfen sowie Unternehmen in Anlehnung an die KMU-Definition der EU KOM und landwirtschaftliche Betriebe.

Die Aufzählung in Nr. 1.1 Abs. 2 Gigabit-Richtlinie ist grundsätzlich als abschließend zu verstehen.

<sup>4</sup> In der Regel kann davon ausgegangen werden, dass dies der Fall ist, sofern die verfügbare Infrastruktur weniger als 200 Mbit/s symmetrisch ermöglicht. Ausgenommen hiervon sind Adresspunkte, die an ein HFC-Netz angebunden sind.

Über die Anwendung der einschlägigen Regelungen auf weitere Einrichtungen ist bei konkreter Veranlassung das Einvernehmen mit dem zuständigen Projektträger herzustellen.

#### **Schulen**

Förderfähige Schulen im Sinne der Richtlinie sind:

- · Allgemeinbildende, berufliche sowie Förderschulen in jedweder Trägerschaft, die einen staatlich anerkannten Bildungsabschluss anbieten
- · Einrichtungen der sonstigen Aus- und Weiterbildung, die gemäß ihrer Satzung einen staatlichen Bildungsauftrag erfüllen wie z.B. Volkshochschulen

Nicht umfasst sind nicht-schulische Bildungseinrichtungen wie z.B. Einrichtungen frühkindlicher Bildung, Bibliotheken oder Museen. Es ist zu prüfen, ob diese Einrichtungen unter die Definition als förderfähiges Unternehmen oder Gebäude lokaler Behörden im Sinne der Gigabit-Richtlinie fallen.

## **Krankenhäuser**

Förderfähige Krankenhäuser im Sinne der Gigabit-Richtlinie sind:

- · Alle Hochschulkliniken, Plankrankenhäuser und Krankenhäuser, die einen Versorgungsvertrag mit den Landesverbänden der Krankenkassen und den Verbänden der Ersatzkassen abgeschlossen haben
- · Bundeswehrkrankenhäuser
- Reine Privatkliniken (§ 30 GewO)
- · Rehabilitationskliniken
- Stationäre Pflegeeinrichtungen

Nicht umfasst sind sog. Polikliniken, Ärztehäuser usw., bei denen Ärzte verschiedener Fachrichtungen in einer räumlichen Gemeinschaft ihre Leistungen erbringen sowie ambulante Einrichtungen. Es ist zu prüfen, ob diese Einrichtungen unter die Definition als förderfähiges Unternehmen im Sinne der Gigabit-Richtlinie fallen.

#### **Gebäude lokaler Behörden**

Als Behörde gilt in Anlehnung an § 1 Abs. 4 VwVfG jede Stelle, die Aufgaben der öffentlichen Verwaltung wahrnimmt bzw. hoheitliche oder sonstige öffentliche Leistungen bereitstellt.

Die Einschränkung "lokale" Behörde ist dabei in Bezug auf die geographische Lage des Behördengebäudes zu sehen. Für die Beurteilung der Förderfähigkeit kommt es nicht darauf an, ob es sich um eine kommunale oder regionale Behörde, um eine Landes- oder Bundesbehörde handelt.

#### **Verkehrsknotenpunkt**

Ein Verkehrsknotenpunkt ist eine Stelle im Verkehrsnetz, an der sich verschiedene Verkehrswege kreuzen oder ineinander übergehen und an der ein Wechsel zwischen verschiedenen öffentlichen Verkehrsmitteln möglich ist. Verkehrsknotenpunkte im Sinne der Gigabit-Richtlinie sind insbesondere solche, an denen ein intermodaler Verkehrswechsel stattfindet. Insofern ist bei Bahnhöfen (Zug, Bus), Häfen und Flughäfen regelmäßig davon auszugehen, dass diese einen Verkehrsknotenpunkt darstellen. Eine einfache Bushaltestelle hingegen stellt keinen Verkehrsknotenpunkt dar, da es sich dabei um Zu- und Ausstiegspunkte entlang eines Verkehrsweges handelt. Gleiches gilt für einen Park & Ride - Parkplatz, an dem von einem privaten auf ein öffentliches Verkehrsmittel umgestiegen wird.

#### **Unternehmen**

Unternehmen im Sinne der Gigabit-Richtlinie sind wirtschaftliche Einheiten, die Gewerbesteuer zahlen oder beruflich selbstständige Tätigkeiten ausführen und landwirtschaftliche Betriebe.

Ein Unternehmen ist dann als sozioökonomischer Schwerpunkt förderfähig, sofern das Unternehmen mindestens drei Mitarbeiter beschäftigt und in Anlehnung an die Definition für Klein- und Mittelständische Unternehmen<sup>5</sup> der EU KOM weniger als 125 Mitarbeiter beschäftigt und einen Jahresumsatz von höchstens 25 Mio. EUR realisiert oder eine Bilanzsumme von max. 21,5 Mio. Euro aufweist.

Als Mitarbeiter gelten:

- · Lohn- und Gehaltsempfänger,
- entsendete Arbeitnehmer, die nach nationalem Recht als Arbeitnehmer gelten (kann auch Zeitoder sogenannte Leiharbeitskräfte einschließen),
- · mitarbeitende Eigentümer und Teilhaber, die eine regelmäßige Tätigkeit in dem Unternehmen ausüben.

Die Schwellenwerte für den Jahresumsatz bzw. die Bilanzsumme beziehen sich auf den letzten durchgeführten Jahresabschluss<sup>6</sup>. Die zwei Kriterien sind dabei alternativ anzuwenden, einer von beiden kann überschritten werden, ohne dass dies Auswirkungen auf die Einstufung als förderfähiges Unternehmen hat. Sie gelten für Einzelunternehmen. Ist ein Unternehmen Teil einer Gruppe, sind die Kennzahlen des herrschenden Unternehmens (inkl. dessen Tochterunternehmen) zu berücksichtigen.

Ein Unternehmen, das als sozioökonomischer Schwerpunkt bei der geförderten Erschließung eines Ausbaugebietes berücksichtigt werden soll, muss eine Eigenerklärung abgeben, in der das Unternehmen die Erfüllung der Voraussetzungen für eine Förderung gemäß der Gigabit-Richtlinie bestätigt. Die Eigenerklärung ist in einem vom Projektträger vorzugebenden Format vom förderfähigen Unternehmen auszufüllen und auf Verlangen des Projektträgers vom Zuwendungsempfänger einzureichen.

# **Landwirtschaftliche Betriebe**

Landwirtschaftliche Betriebe gelten ebenfalls als Unternehmen im Sinne der Gigabit-Richtlinie. Sie sind jedoch im Gegensatz zu diesen unabhängig von einer Mindestanzahl zu beschäftigender Mitarbeiter förderfähig. Gleichwohl gelten die voran näher ausgeführten Vorgaben unter Unternehmen in Bezug auf die Höchstzahl an Mitarbeitern sowie den Jahresumsatz bzw. die Bilanzsumme.

Zum Umgang mit landwirtschaftlichen Betrieben in schwer erschließbaren Einzellagen gelten die Regelungen für schwer erschließbare Einzellagen in Kapitel 4.6.

# **Stadien**

Als Stadien gelten Sportstadien und Freisportanlagen, die keine fliegenden Bauten sind, die mit gedeckten und ungedeckten sowie zweckbestimmten Flächen primär zur Ausübung von Sportaktivitäten genutzt werden und von einem Träger bewirtschaftet und gepflegt werden. Im Sinne der Gigabit-Richtlinie

<sup>&</sup>lt;sup>5</sup> Nähere Erläuterungen zur Definition von Klein- und Mittelständischen Unternehmen der EU Kommission siehe auch "Benutzerleitfaden zur Definition von KMU", der Europäischen Kommission, Europäische Union (2015); http://publications.europa.eu/resource/cellar/79c0ce87-f4dc-11e6-8a35-01aa75ed71a1.0004.01/DOC\_1

<sup>6</sup> Bei neu gegründeten Unternehmen werden die Schwellenwerte nach Treu und Glauben geschätzt.

sind Sportanlagen förderfähig, sofern sie sich in öffentlicher oder gemeinnütziger Trägerschaft befinden.

# **Hochschulen und Forschungszentren**

Unter Hochschulen werden Universitäten, die Pädagogischen Hochschulen, die Kunsthochschulen, die Fachhochschulen und die sonstigen Einrichtungen des Bildungswesens verstanden, die dem jeweiligen Landesrecht entsprechend staatliche Hochschulen sind.

Auch die Anbindung von öffentlich finanzierten Forschungseinrichtungen können in ein gefördertes Ausbauprojekt einbezogen werden.

#### **4.5.2. Ermittlung der Aufgreifschwelle für Schulen, Krankenhäuser und Unternehmen in Gewerbegebieten in Gebieten mit FTTB/H- oder HFC-Netzen bzw. in Gebieten mit zwei NGA-Netzen**

Für Schulen, Krankenhäuser und Unternehmen in Gewerbegebieten werden auch Anschlüsse gefördert, die in einem grundsätzlich bereits versorgten Gebiet liegen, sofern sie nutzerbezogen über weniger als 500 Mbit/s im Download verfügen.

Aus dem Kontext der Breitbandleitlinien der EU KOM ergibt sich, dass die Versorgung der Endnutzer in Bezug auf die Datenrate maßgeblich sein soll. Nur wenn für Schulen, Krankenhäuser und Unternehmen in Gewerbegebieten eine ausreichende Datenversorgung bereitsteht, können diese als versorgt gelten und eine Förderung scheidet aus.<sup>7</sup>

Schulen, Krankenhäuser und Gewerbegebiete können auch einzeln erschlossen werden. Die Regelungen für die Förderung von schwer erschließbaren Einzellagen in Nr. 5.2 der Gigabit-Richtlinie gelten nicht für Schulen und Krankenhäuser.

#### **Schulen**

Schulen sind dann als versorgt im Sinne der Breitbandleitrichtlinien der EU KOM anzusehen, wenn neben der Schulverwaltung jeder Klasse einer Schule dauerhaft eine Datenversorgungsrate von 500 Mbit/s zur Verfügung stehen kann. Dies gilt sinngemäß auch für andere Bildungseinrichtungen. Im Fall großer Klassen kann alternativ der Wert der Aufgreifschwelle auf 23 Schüler bezogen werden.<sup>8</sup> Der erhaltene Wert wird dann auf die nächste volle Stufe aufgerundet (siehe Beispiel 1).

#### Beispiele:

- Eine Berufsschule verfügt über 570 Schüler in 21 Klassen. Die Aufgreifschwelle beträgt 570/23  $\sim$  25  $\degree$  500 Mbit/s (Schülerversorgung) + 500 Mbit/s (Schulverwaltung) = 13 Gigabit/s.
- · Eine Volkshochschule betreut 240 Teilnehmer in 19 Kursen. Die Aufgreifschwelle beträgt 19 \* 500 Mbit/s (Kursteilnehmer) + 500 Mbit/s (Verwaltung) = 10 Gigabit/s.

Als förderfähige Schulen im Sinne der Richtlinie gelten die unter Kapitel 4.5.1 genannten.

#### **Krankenhäuser**

Krankenhäuser sind dann als versorgt anzusehen, wenn neben der allgemeinen Krankenhausverwaltung auch für jede(s) medizinische Station/Fachabteilung/Institut oder pro 11 Betten eine Datenrate von 500 Mbit/s zur Verfügung steht.

<sup>&</sup>lt;sup>7</sup> Dabei wird von der am Gebäude ankommenden Bandbreite ausgegangen.

<sup>8</sup> Dabei wird lt. OECD-Studie für Deutschland eine durchschnittliche Anzahl Schüler pro Klasse von 23 angenommen. Siehe http.//www.oecd-ilibrary.org/education/bildung-auf-einen-blick-2013-oecd-indikatoren\_eag-2013-de.

# Beispiele:

- · Ein großes Allgemeinkrankenhaus verfügt über 13 Stationen mit insgesamt 296 Betten (dies entspricht gerundet 27 \* 11 Betten). Liefert der aktuelle Anschluss am Gebäude des Krankenhauses weniger als 14 Gigabit/s (27 \* 500 MBit/s + 500 MBit/s (Verwaltung), gilt dieses Krankenhaus als unterversorgt und ist als grauer Fleck grundsätzlich förderfähig.
- · Eine Pflegeeinrichtung durchschnittlicher Größe verfügt über 60 Pflegeplätze (dies entspricht gerundet 5 \* 11 Betten) Liefert der aktuelle Anschluss der Pflegeeinrichtung weniger als 3 Gigabit/s (Verwaltung 1 \* 500Mbit/s + 5 \* 500 Mbit/s), gilt die Pflegeeinrichtung als unterversorgt und ist als grauer Fleck grundsätzlich förderfähig.

Als förderfähiges Krankenhaus im Sinne der Gigabit-Richtlinie gelten die unter Kapitel 4.5.1 genannten Bedingungen.

Bezüglich der Anbindung unterschiedlicher Standorte gelten die Ausführungen im einleitenden Abschnitt von Kapitel 4.5.

## **Gewerbegebiete**

Abweichend vom regulären Förderverfahren im Rahmen des Bundesförderprogramms Breitband können für Gewerbegebiete Förderanträge nach Nr. 3.1 und Nr. 3.2 der Gigabit-Richtlinie gestellt werden. Die Bagatellgrenze wird im Hinblick auf die Fördergegenstände gem. Nr. 3.1 und 3.2 der Gigabit-Richtlinie auf 10 000 Euro festgelegt.

Ein den Haushalten vergleichbares Niveau der Versorgung mit 100 Mbit/s ist in Gewerbegebieten als erreicht anzusehen, soweit in den ansässigen Unternehmen nicht nur der Unternehmensleitung, sondern auch jedem internetverbundenen Arbeitsplatz / Betriebsmittel eine Datenrate von 500 Mbit/s zur Verfügung steht. Die Förderung eines Gewerbegebiets ist dann möglich, wenn bei mindestens drei ortsansässigen Gewerbebetrieben von einem entsprechenden Bedarf auszugehen ist.

Für jedes Unternehmen im Gewerbegebiet sind zuverlässig Bandbreiten von mindestens einem Gigabit/s symmetrisch zu ermöglichen.

Als Nachweis, dass es sich bei den im Förderantrag enthaltenen Adresspunkten um Unternehmensstandorte in Gewerbegebieten handelt, ist seitens des Antragstellers ein gültiger Bebauungsplan oder Flächennutzungsplan mit dem Antrag einzureichen.

#### **4.6. Schwer erschließbare Einzellagen**

Eine schwer erschließbare Einzellage liegt vor, wenn die Distanz der Trassenmeter mehr als 400 Meter vom letztmöglichen Anschlusspunkt bis zu diesem Anschluss beträgt. Als letztmöglicher Anschlusspunkt gilt dabei jeder Punkt eines Telekommunikationsnetzes. Dies kann das letzte Haus / Gebäude oder aber ein Verzweigungspunkt jedweder Art sein. Die Distanz wird anhand der (geplanten / potenziellen) Trassenführung zur Realisierung des Anschlusses gemessen, nicht mittels einer Ermittlung der Entfernung in Luftlinie.

Schulen und Krankenhäuser unterliegen nicht der Regelung zu schwer erschließbaren Einzellagen nach Nr. 5.2 der Gigabit-Richtlinie.

Bei schwer erschließbaren Einzellagen wird die Förderung auf diesen Trassenabschnitt oder auf das Zweieinhalbfache der durchschnittlichen Kosten pro Adresspunkt im Projektgebiet begrenzt, dabei ist die für den Grundstückseigentümer der Einzellage günstigere Lösung zu wählen. Die Festlegung der schwer erschließbaren Anschlüsse erfolgt durch die Antragsteller auf Basis der im Assistenzsystem der

Online Antragsplattform hinterlegten Daten.

Angebote für die zuvor definierten Einzellagen, aus denen der förderfähige Teil und der vom Grundstückseigentümer zu tragende Eigenbeitrag hervorgeht, sind im Rahmen der Ausschreibung des Förderprojektes anzufordern. Sofern seitens des Bieters kein Angebot für die definierten Einzellagen abgegeben wird, entspricht dies nicht den Ausschreibungsbedingungen. Entsprechende Angebote können im Auswahlverfahren somit nicht gewertet werden.

Grundstückseigentümer in schwer erschließbaren Einzellagen erhalten ein Angebot, aus dem ihr erforderlicher Eigenbeitrag für einen gigabitfähigen Anschluss zu den fördergebietsüblichen Konditionen hervorgeht. Dabei sind alternative Technologien und Verlegemethoden in Betracht zu ziehen. Der erforderliche Eigenbeitrag kann ganz oder in Teilen durch Dritte (z. B. Eigenleistung der Kommune, Übernahme durch das Land) übernommen werden.<sup>9</sup> In diesem Fall hat der Dritte eine entsprechende verbindliche Erklärung über Art und Umfang bzw. Höhe der Leistung abzugeben, so dass das Angebot über den Eigenbetrag des Grundstückeigentümers entsprechend angepasst wird. Derartige Leistungen verändern nicht die Bemessungsgrundlage zur Ermittlung des Bundesanteils der Förderung.

Der Grundstückseigentümer muss das Angebot über den Eigenbeitrag bis zur Abgabe des Antrages auf Erlass des Bescheides über die abschließende Höhe der Zuwendung angenommen haben. In diesem Fall findet die entsprechende Einzellage im Förderprojekt Berücksichtigung. Die verbindliche Annahme des Angebotes ist im Rahmen der Beantragung des Bescheides über die abschließende Höhe der Zuwendung anzuzeigen.

Entscheidet sich der Grundstückseigentümer gegen die Übernahme des Eigenbeitrags oder wird der Eigenbeitrag nicht von Dritten übernommen, so wird die entsprechende Einzellage aus dem Förderprojekt herausgenommen. In diesen Fällen kann eine Förderung auf Basis der separaten Richtlinie "Zuschuss zur Verbesserung der Internetversorgung" geprüft werden.

Weitere Details folgen in einem gesonderten Hinweisblatt.

#### **4.7. Anbindung von Neubaugebieten**

Die Erschließung von Neubaugebieten kann im Rahmen eines Förderantrags nach Nr. 3.1 und 3.2 der Gigabit-Richtlinie erfolgen. Förderfähig sind Ausgaben, die mit dem Anschluss des Neubaugebiets im Zusammenhang stehen, wie bspw. Planungen für die Errichtung des TK-Netzes, Aufgrabungen zum Anschluss des Neubaugebietes an das bestehende Telekommunikationsnetz sowie die hierzu erforderliche Infrastruktur und deren Verlegung. Nr. 1.6 der Gigabit-Richtlinie bleibt unberührt.

In Neubaugebieten besteht nach § 77i Absatz 7 Satz 2 TKG die Pflicht der Kommunen, die Verlegung von Glasfaserinfrastrukturen entlang von Verkehrswegen sicherzustellen. Ab Inkrafttreten des neuen TKG am 1. Dezember 2021 gilt diese Verpflichtung nur noch für die Verlegung geeigneter Leerrohrinfrastrukturen – Glasfasern müssen also von den Kommunen nicht mehr selbst verlegt werden. Verlegung und Kostentragung können sowohl von einem Telekommunikationsunternehmen als auch dem Träger der Erschließungslast übernommen werden. Der Umfang der Förderfähigkeit bleibt damit von der Neuregelung unberührt.

#### **4.8. Homes Passed**

Gemäß Nr. 5.1 der Gigabit-Richtlinie ist "eine Förderung ... ausgeschlossen, wenn ein gigabitfähiges Netz bereits besteht und lediglich der Teilnehmeranschluss noch fehlt (homes passed)".

<sup>9</sup> Etwa durch Eigenleistungen der Kommune, z. B. des Bauhofs.

Unter "homes passed" fallen Adresspunkte und Endkunden, an deren Grundstücksgrenzen in unmittelbarer Nähe auf derselben Straßenseite ein

- · Leerrohrverband vorhanden ist, der ein für den FTTB/FTTH-Ausbau dieses Grundstücks vorgesehenes Speedpipe-Leerrohr bzw. Glasfaserkabel enthält, oder
- · HFC-Netz vorhanden ist, bei dem eine Abzweigung durch das Setzen einer Muffe möglich ist,

sodass zu marktüblichen und erschwinglichen Konditionen sowie in angemessen kurzer Zeit die Einrichtung eines Hausanschlusses möglich ist.

Anschlusspunkte bzw. Endkunden, an denen lediglich eine Backbone-Glasfasertrasse oder nur ein Leerrohr(verband) ohne Netzanbindung vorbeiführt (d.h. der Glasfaser-Verteiler bzw. dessen Glasfaser-Anbindung an einen Backbone-Zugang fehlen noch), unterfallen grundsätzlich nicht der Definition von "homes passed".

Aufgrund der besonderen Anforderungen im Zuge der zunehmenden Digitalisierung von Schulen ist davon auszugehen, dass vorhandene homes passed Strukturen die steigenden Bedarfe nicht ausreichend abdecken werden. Insoweit findet Nr. 5.1 der Gigabit-Richtlinie für Schulen, die den Anforderungen in Nr. 4.5.1 dieses Leitfadens genügen, keine Anwendung.

# **5. Sonderprogramme**

Mit Inkrafttreten der Gigabit-Richtlinie laufen die bisherigen Sonderprogramme für Schulen, Krankenhäuser und Gewerbegebiete im Rahmen des Bundesförderprogramms aus. Die Erschließung von Schulen, Krankenhäuser und Gewerbegebiete ist vielmehr integraler Bestandteil des Aufrufes zur Antragseinreichung zur Förderung von Breitbandausbauprojekten vom 26.04.2021 im Rahmen der Gigabit-Richtlinie. Anträge können somit gesamt für alle oder getrennt nach o.g. Nutzergruppen im selben Verwaltungsgebiet gestellt werden.

# **6. Betreibermodell (nach Nr. 3.2 der Gigabit-Richtlinie)**

#### **6.1. Maßnahmebeginn im Betreibermodell**

Der Maßnahmebeginn im Rahmen des Betreibermodells (bzgl. des Fördergegenstandes nach Nr. 3.2 der Gigabit-Richtlinie) ist der Abschluss eines Vertrages mit dem Bauunternehmen<sup>10</sup> oder der Beginn der Baumaßnahme im Falle der Eigenvornahme.

#### **6.2. Verfahrensablauf im Betreibermodell**

Im Rahmen des Betreibermodells werden Bauleistungen für die Errichtung der passiven Infrastruktur und der spätere Netzbetrieb separat ausgeschrieben. Dabei wird die Antragstellung zur Bundesförderung vor dem Auswahlverfahren der Bauleistung stattfinden. Nach Erteilung des Zuschlags erfolgt die abschließende Bewilligung. Hierzu ist der gesicherte Netzbetrieb gemäß Nr. 8 C 3. der Gigabit-Richtlinie nachzuweisen.

Die Antragstellung im Bundesförderprogramm erfolgt vor oder nach Durchführung des Markterkundungsverfahrens und in der Regel vor Beginn des Auswahlverfahrens. Der Antragsteller erhält einen Bescheid über die vorläufige Höhe der Zuwendung, der insbesondere eine Förderzusage sowie eine vorläufige Fördersumme enthält. Hiermit beginnt der Antragsteller das Auswahlverfahren für den Netzbetrieb. In der Regel wird das Auswahlverfahren für die Bauleistungen zeitnah gestartet. Nachfolgend teilt

<sup>10</sup> Maßgeblich bei Rahmenverträgen ist der jeweiligen Einzelabruf.

der Zuwendungsempfänger der Bewilligungsbehörde die Ergebnisse der Auswahlverfahren mit und übermittelt die notwendigen Informationen zum Vertragsschluss inklusive des Nachweises des gesicherten Netzbetriebs im Rahmen der Antragstellung zur abschließenden Bewilligung. Anhand dieser Informationen stellt die zuständige Bewilligungsbehörde dann den Bescheid über die abschließende Höhe der Zuwendung aus.

Da das Markterkundungsverfahren im "Graue Flecken – Programm" keine Grundvoraussetzung zur Erstantragstellung mehr darstellt – das Markterkundungsverfahren darf der Zuwendungsempfänger gem. Abschnitt 8 B Nr. 4 der Gigabit-Richtlinie auch nach Beantragung der Zuwendung in vorläufiger Höhe durchführen – obliegt es dem Antragsteller, den Zeitpunkt zur Durchführung des Markterkundungsverfahrens zu wählen. Im Bescheidungsfall erhält der Zuwendungsempfänger den Bescheid über eine Zuwendung in vorläufiger Höhe unter Vorbehalt mit der Auflage, dass das Markterkundungsverfahren vor Beginn des Auswahlverfahrens durchzuführen und das Gebiet entsprechend anzupassen ist. Die Ergebnisse des Markterkundungsverfahrens und die Anpassungen des Gebiets sind der zuständigen Bewilligungsbehörde zur Überprüfung anzuzeigen. Daraufhin führt der Zuwendungsempfänger (spätestens 12 Monate nach Ergebnisfeststellung des Markterkundungsverfahrens) die Auswahlverfahren für Netzbetrieb und Bau durch. Im Anschluss übermittelt er die notwendigen Informationen zum Verfahren sowie den Nachweis des gesicherten Netzbetriebs im Rahmen der Beantragung des Bescheides über die abschließende Höhe der Zuwendung an die Bewilligungsbehörde. Auf Grundlage dieser Informationen erlässt die zuständige Bewilligungsbehörde den Bescheid über die abschließende Höhe der Zuwendung.

Die nachfolgenden Abbildungen zeigen die beispielhaften Verfahrensabläufe im Betreibermodell:

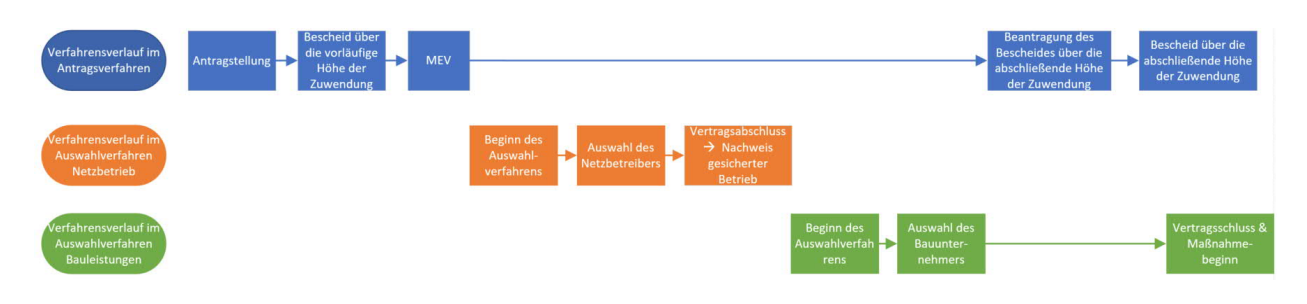

**Abbildung 1: Beispielhafter Verfahrensablauf im Betreibermodell im Falle der Durchführung des Markterkundungsverfahren nach Antragstellung**

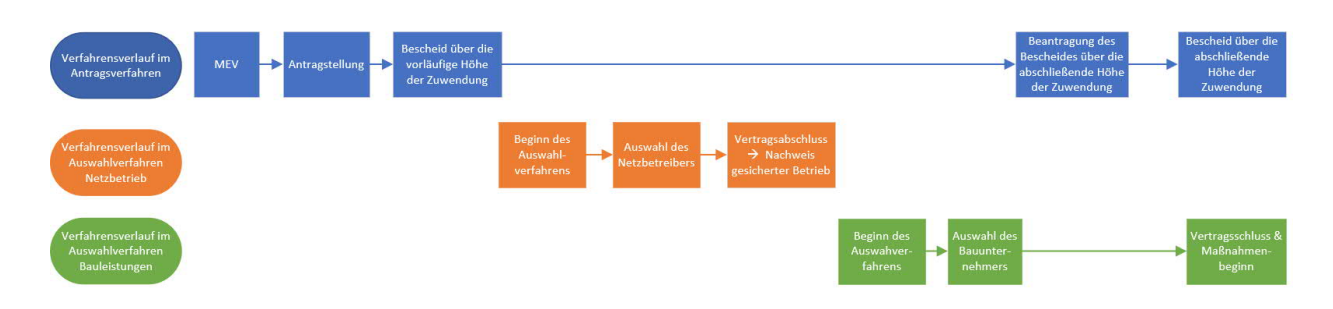

**Abbildung 2: Beispielhafter Verfahrensablauf im Betreibermodell im Falle der Durchführung des Markterkundungsverfahren vor Antragstellung**

# **7. Wirtschaftlichkeitslückenmodell (nach Nr. 3.1 der Gigabit-Richtlinie)**

# **7.1. Maßnahmebeginn Wirtschaftlichkeitslückenmodell**

Der Maßnahmebeginn im Rahmen des Wirtschaftlichkeitslückenmodells ist der Abschluss eines Vertrages des Zuwendungsempfängers mit dem Telekommunikationsunternehmen über Netzausbau und Netzbetrieb.

#### **7.2. Verfahrensablauf im Wirtschaftlichkeitslückenmodell**

Im Rahmen des Wirtschaftlichkeitslückenmodells schreibt die Gebietskörperschaft den Auf- / Ausbau der erforderlichen Infrastruktur und den Netzbetrieb zusammen in einem transparenten und diskriminierungsfreien Auswahlverfahren aus. Dies hat zur Folge, dass Infrastrukturausbau und Netzbetrieb von demselben Unternehmen übernommen werden. Das geförderte Netz wird im Eigentum des Telekommunikationsunternehmens errichtet. Das Auswahlverfahren hat das Ziel, die wirtschaftlichste Lösung für Aufbau und Betrieb zu ermitteln. Die Höhe des geltend gemachten Förderbedarfs, das heißt die Wirtschaftlichkeitslücke, wird insgesamt maßgeblich für die Auswahl sein. Die Wirtschaftlichkeitslücke wird dabei definiert als die Differenz zwischen dem Barwert aller Erlöse und dem Barwert aller Kosten des Netzaufbaus und -betriebs für einen Zeitraum von mindestens sieben Jahren. Der Zeitraum ergibt sich durch die Zweckbindungsfrist, welche den Betrieb der geförderten Breitbandinfrastruktur für einen Zeitraum von mindestens sieben Jahren ab Vorlage des Verwendungsnachweises festlegt.

Der Zuwendungsempfänger führt das Markterkundungsverfahren durch und passt infolgedessen - soweit erforderlich - das Gebiet an. Er zeigt das Ergebnis zur Überprüfung zudem der Bewilligungsbehörde an. Anschließend führt der Zuwendungsempfänger auf dieser Grundlage das Auswahlverfahren zum Netzausbau und -betrieb durch (Einleitung des Auswahlverfahrens spätestens 12 Monate nach Ergebnisfeststellung des Markterkundungsverfahrens). Nach deren Ende zeigt der Zuwendungsempfänger das Ergebnis des Auswahlverfahrens der Bewilligungsbehörde an und übermittelt die notwendigen Informationen zum Vertragsschluss im Rahmen der Antragstellung zur abschließenden Bewilligung. Auf der Grundlage dieser Informationen wird sodann der Bescheid über die abschließende Höhe der Zuwendung durch die zuständige Bewilligungsbehörde erlassen.

Die nachfolgenden Abbildungen zeigen die beispielhaften Verfahrensabläufe im Wirtschaftslückenmodell:

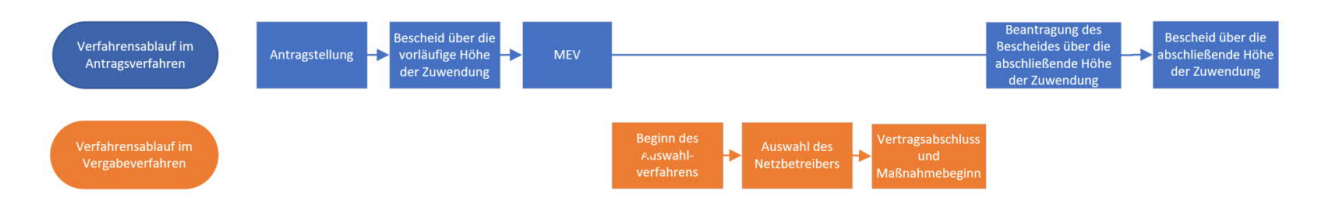

**Abbildung 3: Beispielhafter Verfahrensablauf im Wirtschaftlichkeitslückenmodell im Falle der Durchführung des Markterkundungsverfahren nach Antragstellung**

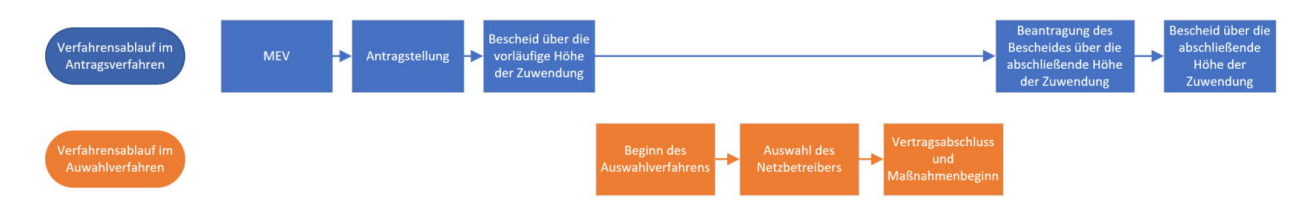

**Abbildung 4: Beispielhafter Verfahrensablauf im Wirtschaftlichkeitslückenmodell im Falle der Durchführung des Markterkundungsverfahren vor Antragstellung**

# **8. Antrag auf vorzeitigen Maßnahmebeginn**

Ein Antrag auf vorzeitigen Maßnahmebeginn kann separat gestellt und von der Bewilligungsbehörde genehmigt werden. Gemäß VV Nr. 1.3 zu § 44 BHO können Zuwendungen zur Projektförderung nur für solche Vorhaben bewilligt werden, die noch nicht begonnen worden sind. Nicht gefördert werden daher Vorhaben und Beratungsleistungen, die vor Bewilligung des Förderantrages durch die Bewilligungsbehörde bereits begonnen wurden. Ein Antrag auf vorzeitigen Maßnahmebeginn kann somit nicht rückwirkend gestellt werden. Eine nachträgliche Genehmigung nach bereits erfolgtem Maßnahmebeginn ist grundsätzlich nicht möglich. Der für die Fördergegenstände nach den Nr. 3.1, 3.2 und 3.3 der Gigabit-Richtlinie jeweils maßgebliche Maßnahmebeginn ist grundsätzlich der Nr. 7.2 der Gigabit-Richtlinie zu entnehmen. Ein Antrag auf vorzeitigen Maßnahmebeginn kann bei Antragstellung über die jeweilige Online-Plattform (vgl. 1.2) zum Ausbauvorhaben gestellt werden. Dem Antrag ist eine Begründung beizufügen. In der Begründung muss der Bedarf eines vorzeitigen Maßnahmenbeginns ausreichend dargelegt und möglicherweise entstehende Nachteile eines regulären Beginns der Maßnahmen plausibel erläutert werden. Hintergrund hierfür sind die haushaltsrechtlichen Vorgaben in den §§ 23 und 44 BHO (bzw. die entsprechenden Regelungen in den Landeshaushaltsordnungen) sowie in den VV Nr. 1.3 zu § 44 BHO zum haushaltsrechtlichen Subsidiaritätsprinzip. Danach dürfen Zuwendungen nur gewährt werden, wenn die Zweckerfüllung ohne die Zuwendung nicht oder nicht im notwendigen Umfang erreicht werden könnte. Beginnt ein potentieller Zuwendungsempfänger aber eine Maßnahme ohne die Zustimmung zum vorzeitigen (Bau-)Beginn, so wird grundsätzlich davon ausgegangen, dass er die Mittel bereits hat und die Maßnahme daher auch ohne die Zuwendung durchgeführt werden kann.

Gründe für einen vorzeitigen Maßnahmebeginn liegen insbesondere dann vor, wenn durch Baukoordination und Synergienutzung wesentliche Kosten des Breitbandausbaus (und somit auch staatliche Mittel) eingespart werden könnten und bei einem späteren Beginn diese Optionen verloren gingen.

Weitere Begründungsansätze können u.a. die Folgenden sein $11$ :

- · Der vorzeitige Beginn kann notwendig werden, um die Einbettung in ein größeres, bereits laufendes Gesamtprojekt sicherstellen zu können und damit Synergieeffekte und Kosteneinsparungen nutzbar zu machen.
- · Im Falle von Projekten mit einer Vielzahl an beteiligten Kommunen können Beschlüsse der jeweiligen Gemeinde- / Stadträte erforderlich sein, um ein Auswahlverfahren starten zu können. Der vorzeitige Maßnahmebeginn stellt sicher, dass ein Auswahlverfahren und die entsprechende Abstimmung mit allen beteiligten Kommunen möglichst zeitnah nach Antragstellung vorbereitet werden kann.

Wird der vorzeitige Maßnahmebeginn bewilligt, so erfolgt der Beginn des Vorhabens (vor Erhalt eines Zuwendungsbescheides) auf eigenes Risiko des Antragstellers. Eine verbindliche Bewilligung und Mittelzusage ist mit der Erteilung der Ausnahme nicht verbunden. Ausdrücklich wird darauf hingewiesen,

<sup>11</sup> Hierbei handelt es sich um eine exemplarische Aufzählung, die keinen Anspruch auf Vollständigkeit erhebt.

dass aus der Bewilligung des vorzeitigen Maßnahmebeginns keinerlei Ansprüche auf die tatsächliche Förderung eines Projekts hergeleitet werden können.

# **9. Markterkundungsverfahren**

Zur Sicherstellung des Vorranges des privatwirtschaftlichen Telekommunikationsausbaus hat der Zuwendungsempfänger vor der abschließenden Bewilligung von Fördermitteln für Fördergegenstände nach Nr. 3.1 und 3.2 der Gigabit-Richtlinie ein Markterkundungsverfahren nach den Bestimmungen der Gigabit-Richtlinie durchzuführen und dieses für einen Zeitraum von mindestens acht Wochen auf der Online-Plattform des zuständigen Projektträgers zur Stellungnahme einzustellen. Für die Durchführung des Markterkundungsverfahrens stehen entsprechende Muster auf der jeweiligen Online-Plattform (vgl. 1.2) zur Verfügung. Im Markterkundungsverfahren wird ermittelt, ob innerhalb der nächsten drei Jahre voraussichtlich ein privatwirtschaftlicher Ausbau eines Gigabit-Netzes erfolgen wird. Im Rahmen der Abfrage wird sowohl ermittelt, über welche Ist-Versorgung das jeweilige Gebiet verfügt, als auch welche Teile des Gebietes, für das eine Förderung angestrebt wird, voraussichtlich in den nächsten drei Jahren unter Marktbedingungen mit gigabitfähigem Internet versorgt werden oder binnen eines Jahres aufgerüstet wird. Dadurch wird der Vorrang des privatwirtschaftlichen Telekommunikations-Infrastrukturausbaus gewährleistet. Die voraussichtlich mit mindestens einem Gigabit/s versorgten Teile werden im Anschluss an die Markterkundung aus dem abgefragten Gebiet herausgenommen.

In Gebieten, welche bereits durch Vectoring- und Super-Vectoring-Anschlüsse versorgt sind, ist im Rahmen des Markterkundungsverfahrens Folgendes zu beachten:

Super-Vectoring-Anschlüsse können zuverlässige Bandbreiten von 100 Mbit/s im Download gewährleisten. Um diese Angaben zu verifizieren, ist von den Telekommunikationsunternehmen für Super-Vectoring-Anschlüsse jeweils die minimal zur Verfügung stehende Bandbreite gem. TransparenzVO<sup>12</sup> der BNetzA anzugeben. Hierdurch kann die Kommune die Leistungsfähigkeit der Super-Vectoring Versorgung nachvollziehen.

Demgegenüber ist bei Vectoring-Anschlüssen<sup>13</sup> – jedenfalls gemäß den Angaben entsprechender Produktblätter – davon auszugehen, dass diese im Regelfall keine zuverlässige Versorgung mit Bandbreiten von mindestens 100 Mbit/s im Download bieten. Vor diesem Hintergrund sind diese Gebiete – sofern dort keine parallelen HFC- oder FTTB/H-Infrastrukturen vorhanden sind – grundsätzlich förderfähig. Es ist nicht die technisch bzw. theoretisch mögliche Maximalbandbreite am Hausübergabepunkt anzugeben.

Eine abgeschlossene Markterkundung ist nicht mehr Grundvoraussetzung für einen Erstantrag im Rahmen des Bundesförderprogramms. Allerdings darf das Ergebnis des Markterkundungsverfahren bei Einleitung des Auswahlverfahrens des Förderprojektes nicht älter als 12 Monate sein. Zur Wahrung dieser Frist kann der Zuwendungsempfänger die Durchführung des Markterkundungsverfahrens auch nach Erhalt des Bescheides über die vorläufige Höhe der Zuwendung durchführen.

Das Markterkundungsverfahren kann demnach entweder vor der Antragstellung oder nach den Bedingungen der Gigabit-Richtlinie alternativ auch nach Beantragung der Zuwendung in vorläufiger Höhe durchgeführt werden. Beide Zeitpunkte bieten sowohl Vor- als auch Nachteile, welche es im Einzelfall durch Abwägung zu bewerten gilt. Diese Abwägungsentscheidung kann unter Zuhilfenahme des Dokumentes "Entscheidungshilfe zur Festlegung des Zeitpunktes des Markterkundungsverfahren im Graue-Flecken-Förderprogramm" der Bewilligungsbehörde erfolgen. Der zuständige Projektträger

 $12$  Verordnung zur Förderung der Transparenz auf dem Telekommunikationsmarkt (TK-Transparenzverordnung – TKTransparenzV) vom 19.12.2016, BGBl. I, S. 2977.

<sup>&</sup>lt;sup>13</sup> Vectoring Profil 17a

prüft bei Antragstellung oder nach Beauftragung, ob ein Markterkundungsverfahren entsprechend der Bedingungen der Gigabit-Richtlinie durchgeführt wurde. Nach Auswertung der Markterkundung durch die Kommune, geht diese im Verfahren weiter.

#### **9.1. Durchführung des Markterkundungsverfahrens**

Zunächst wird das Projektgebiet abgegrenzt. Gemäß Nr. 5.2 der Gigabit-Richtlinie muss dieses das Gemeindegebiet oder abgrenzbare Verwaltungsbezirke/Ortsteile jeweils vollumfänglich umfassen. Eine Herausnahme von einzelnen Adresspunkten, Straßenzügen o.ä. ist nicht zulässig.

Die Projektträger stellen auf den Online-Plattformen (vgl. 1.2) für die Durchführung des Markterkundungsverfahrens bereits ein Adressdatenset (inkl. einer vorläufigen, nicht bindenden Einschätzung der jeweiligen Versorgungslage) zur Verfügung. Es wird empfohlen, auf diese – auf den amtlichen Adressdaten basierende – Datengrundlage aufzusetzen. Die Hinweise zu Aufgreifschwellen im Falle von sozioökonomischen Schwerpunkten (beispielsweise für Schulen, Gewerbegebiete usw.) in Kapitel 4.5 sind dabei zu beachten. Auf den Online-Plattformen (vgl. 1.2) veröffentlicht die kommunale Gebietskörperschaft dieses Projektgebiet geografisch als beabsichtigtes Erschließungsvorhaben mit einer Beschreibung der darin vorhandenen Breitbandversorgung. Die Gebietskörperschaft fordert alle Telekommunikationsunternehmen mit einer Frist von mindestens acht Wochen zur Stellungnahme auf.

Im Rahmen ihrer Stellungnahmen sollen die Telekommunikationsunternehmen für das der Anfrage zugrundeliegende Gebiet die vorhandenen Up- und Download-Geschwindigkeiten sowie ihre diesbezüglichen Ausbaupläne für die nächsten drei Jahre angeben. Die Pläne können sich dabei auf das gesamte abgefragte Gebiet oder nur auf Teile davon beziehen. Auch der Aufbau eines gigabitfähigen Netzes durch die Nutzung bestehender alternativer Infrastrukturen oder die Inanspruchnahme vorabregulierter Vorleistungen ist relevant. Maßgeblich für die Berechnung der Drei-Jahres-Frist ist der Zeitpunkt der tatsächlichen Einsetzung des Netzes, gerechnet ab der Veröffentlichung der Markterkundung.

Gebietskörperschaften, die ein Markterkundungsverfahren bereits im Rahmen des Weiße-Flecken-Förderprogramms begonnen bzw. abgeschlossen haben, sodass eine Verpflichtung zur Durchführung eines erneuten Markterkundungsverfahrens im Rahmen des Graue-Flecken-Förderprogramms unverhältnismäßig wäre, können dieses im Graue-Flecken-Förderprogramm verwenden, sofern es den Anforderungen des Graue-Flecken-Förderprogramms entspricht. Zu berücksichtigen ist dabei, dass bei Verwendung eines bereits durchgeführten Markterkundungsverfahrens im Falle des Vorhandenseins eines geförderten Projektes der Gebietskörperschaft durch Ansprache des entsprechenden Anbieters diesem ein Widerspruchsrecht einzuräumen ist. Weiterhin ist zu berücksichtigen, dass ein Widerspruch nur vom geförderten Unternehmen erklärt werden kann. Hierbei handelt es sich um ein unteilbares Widerspruchsrecht, welches nicht adressbezogen ausgeübt werden kann.

Eigenwirtschaftliche Ausbaumeldungen können von der Gebietskörperschaft auf Grundlage der Eigenerklärung "Muster Eigenerklärung Markterkundungsverfahren" (vom 17.06.2021) in Verbindung mit kartographischen Plänen und adressgenauen Daten für private Investitionen in Breitbandnetze in den Zielgebieten abgefragt werden.

## **9.2. Mindestanforderungen an die Angaben der ausbauwilligen Anbieter im Rahmen einer Markterkundung**

Liegen substanzielle Rückmeldungen im Markterkundungsverfahren vor, so sind diese Adressen für die Beantragung einer Förderung gesperrt. Dies entspricht dem Grundsatz, den Ausbau vorrangig privatwirtschaftlich durch den Markt sicherzustellen und Wettbewerbsverzerrungen auf ein Minimum zu beschränken. Die sowohl im Rahmen des Markterkundungsverfahrens als durch die "Muster Eigenerklärung Markterkundungsverfahren" angemeldeten eigenwirtschaftlichen Ausbauabsichten sind unter Be-

rücksichtigung der erklärten Meilensteine für das Telekommunikationsunternehmen verbindlich. Sollten Telekommunikationsunternehmen die vereinbarten Meilensteine bzw. einen Meilenstein – nach vorheriger Setzung einer Nachfrist durch die Gebietskörperschaft – nicht erreichen, besteht die Möglichkeit der Beantragung einer Förderung unmittelbar. Das ermöglicht der Gebietskörperschaft die sofortige Durchführung eines Auswahlverfahrens bzw. die Integration der betroffenen Anschlüsse in ein bestehendes Fördergebiet.

Soweit Telekommunikationsunternehmen die Einreichung der Eigenerklärung und ebenso deren Mindestangaben und Anforderungen unterlassen, kann die Gebietskörperschaft das Vorliegen eines Marktversagens unterstellen, zu dessen Beseitigung sie eine Förderung gemäß der Gigabit-Richtlinie beantragen und den Ausbau vornehmen (lassen) kann. Die verbindlich mit dem "Muster Eigenerklärung Markterkundungsverfahren" durch das Telekommunikationsunternehmen erklärte eigenwirtschaftliche Ausbau- bzw. Aufrüstungsplanung erkennt die Gebietskörperschaft im gemeldeten Umfang für das in der Markterkundung abgefragte Projektgebiet als förderschädlich an. Soweit das Telekommunikationsunternehmen die geforderten Erklärungen unterlässt bzw. die im Meilensteinplan festgelegten Fristen nicht einhält und im Rahmen entsprechender Erklärungen auch keine anderweitige, berücksichtigungsfähige Meldung eigenwirtschaftlichen Ausbaus abgibt, kann die Gebietskörperschaft ohne weitere Maßnahmen vorzunehmen – wie etwa die erneute Durchführung eines Markterkundungsverfahrens –, das Vorliegen eines Marktversagens unterstellen.

Die am Markterkundungsverfahren teilnehmenden Telekommunikationsunternehmen können zu den im Markterkundungsverfahren dargelegten Aufrüstungs- bzw. Ausbaubekundungen verbindlich in Form des "Muster Eigenerklärung Markterkundungsverfahren" gegenüber der Gebietskörperschaft erklären, dass sie die im Markterkundungsverfahren dargestellten Ausbaugebiete innerhalb von drei Jahren nach Ablauf der Frist zum Markterkundungsverfahren eigenwirtschaftlich erschließen und den Teilnehmern in dem dargestellten Ausbaugebiet innerhalb dieser Frist effektiv einen Anschluss ermöglichen, über welchen bei Inanspruchnahme entsprechender Produkte für Privathaushalte zuverlässig Bandbreiten von mindestens 100 Mbit/s im Download und für sozioökonomische Schwerpunkte zuverlässig Bandbreiten von mindestens einem Gigabit/s symmetrisch gewährleistet werden. Das Telekommunikationsunternehmen hat bereits bei der Meldung im Markterkundungsverfahren einen projektspezifischen Meilensteinplan und ggf. weitere Nachweise vorzulegen, um seine Ausbauplanung zu plausibilisieren. Dabei ist der Umfang des eigenwirtschaftlichen Ausbaus kartografisch und adressgenau darzustellen. Darüber hinaus kann die Kommune unter Verwendung des "Muster Eigenerklärung Markterkundungsverfahren" weitere Nachweise, wie z.B. einen ausführlichen Zeit- und Meilensteinplan für den gesamten Netzausbau bis hin zur effektiven Inbetriebnahme bzw. bis hin zum Ablauf des Dreijahreszeitraums und innerhalb von vier Monaten einen glaubhaften, die Aufrüstungs-bzw. Ausbauzusage belegenden Geschäftsplan sowie weitere Finanzunterlagen, wie Bankdarlehensverträge verlangen. Innerhalb von zwölf Monaten nach Ablauf der Frist zum Markterkundungsverfahren hat das Telekommunikationsunternehmen die Investitionstätigkeit zu beginnen und über die erzielten Fortschritte Bericht zu erstatten sowie die Voraussetzungen für die Erteilung der meisten für die Projektumsetzung erforderlichen Wegerechte geschaffen zu haben. Sollte die in der Markterkundung gemeldete Ausbauplanung in einer bloßen Aufrüstung bestehender Netze mit mindestens 100 Mbit/s im Download durch die Ausstattung mit zusätzlichen aktiven Komponenten bestehen, ist diese Aufrüstung innerhalb von zwölf Monaten nach Ablauf der Frist zum Markterkundungsverfahren abzuschließen und hierüber Bericht zu erstatten.

#### **9.3. Ergebnisse des Markterkundungsverfahrens**

Die Ergebnisse der Markterkundung sind auf den jeweiligen Online-Plattformen (vgl. 1.2) zu veröffentlichen.

Die Ergebnisse der Markterkundung sind bei der abschließenden räumlichen Abgrenzung des Projektgebiets entsprechend zu berücksichtigen. Sollte im Laufe eines Förderprojektes nach Nr. 3.1 oder 3.2 der Gigabit-Richtlinie ein Unternehmen einen Ausbau anmelden oder durchführen, der nicht im Markterkundungsverfahren gemeldet wurde, so kann die zuständige Bewilligungsbehörde auf Antrag und unter der Voraussetzung der Verfügbarkeit von Haushaltsmitteln im Einzelfall nach pflichtgemäßen Ermessen die Förderung nachträglich bis zum Ausgleich der dadurch vergrößerten Wirtschaftlichkeitslücke bzw. der dadurch verminderten Pachteinnahmen erhöhen.

# **10. Gebietsabgrenzung**

Bei der Gebietsabgrenzung nach der Durchführung des Markterkundungsverfahrens geht es um die förderkonforme Abgrenzung und die Definition eines Gebietes, in dem ein geförderter Ausbau sowohl notwendig als auch beihilferechtlich zulässig ist. Dieses muss nicht mit den Verwaltungsgrenzen der beteiligten Gebietskörperschaften übereinstimmen.

Die Gebiete, in denen ein geförderter Ausbau stattfinden soll, müssen nicht zwingend geografisch miteinander zusammenhängen. Vielmehr können auch mehrere geografisch voneinander getrennte Gebiete für ein gefördertes Projekt zusammengefasst werden. Es sollten möglichst große Gebiete erschlossen werden, um den Ausbau effizienter und attraktiver zu gestalten.

Hierbei ist darauf zu achten, dass alle Teilnehmer des förderfähigen Gebietes in der betroffenen Gemeinde oder abgrenzbare Verwaltungsbezirke bzw. Ortsteile erfasst werden müssen. Das gilt auch für schwer erschließbare Einzellagen (siehe Kapitel 4.6).

Sind Landkreise im Auftrag der Gemeinden Antragsteller, kann sich der Antrag auf alle Teilnehmer eines Gemeindegebiets bzw. eines abgrenzbaren Ortsteils innerhalb des Landkreises beschränken.

Die Projektträger stellen eine Vorauswahl der förderfähigen Adressen bereits im Antragsportal dar, die genutzt und auf Basis weiterer Erkenntnisse angepasst werden kann. Das Markterkundungsverfahren kann gemäß Nr. 8 B Nr. 4 Satz 3 der Gigabit-Richtlinie auch nach Beantragung der Zuwendung in vorläufiger Höhe durchgeführt werden und muss spätestens zum Start des Auswahlverfahrens abgeschlossen sein. Die im Rahmen des Markterkundungsverfahrens eingegangenen Stellungnahmen sind dem Gebietsplan zu Grunde zu legen, soweit sie im Sinne von Kapitel 9.2 berücksichtigungsbedürftig sind. Das Antragsformular des jeweiligen Projektträgers stellt bereits eine auf dem Breitbandatlas des Bundes sowie weiteren, dem Projektträger bekannten Datenquellen basierende Karte mit den grauen Flecken dar. Diese kann für das Antragsverfahren nach gewissenhafter Prüfung durch den Antragsteller übernommen werden. Korrekturen sind möglich.

Es ergeben sich somit die folgenden Schritte zur Gebietsabgrenzung:

- 1. Gebietskörperschaft(en) definieren z.B. als Zusammenschluss innerhalb ihres Verwaltungsgebietes unter Berücksichtigung von Nr. 5.2 der Gigabit-Richtlinie - das Gebiet (zusammenhängend oder nicht), in dem ein geförderter Ausbau stattfinden soll (Projektgebiet).
- 2. Gebietskörperschaft(en) führen Markterkundungsverfahren für dieses zuvor definierte Gebiet spätestens nach Erteilung des Bescheides über die vorläufige Höhe der Zuwendung und vor dem Start des Auswahlverfahrens durch.
- 3. Unternehmen melden die durch NGA-versorgten und die binnen der nächsten drei Jahre eigenwirtschaftlich zu erschließende Teilgebiete, die in dem der Markterkundung zugrundeliegenden Gebiet liegen. Weiterhin sind alle in den nächsten zwölf Monaten geplanten Aufrüstungen be-

stehender Netze in dem der Markterkundung zugrundeliegenden Gebiet zu melden. Des Weiteren können Unternehmen, die Betreiber eines bestehenden NGA-Netzes im Sinne von Nr. 1.4 Gigabit-Richtlinie und § 1 Abs. 6 Gigabit-Rahmenregelung sind, hier von ihrem Widerspruchsrecht Gebrauch machen.

- 4. Gebietskörperschaft(en) exkludieren die bereits mit mindestens 100 Mbit/s versorgten und die nachweislich in den nächsten drei Jahren auszubauenden bzw. innerhalb der nächsten zwölf Monate aufzurüstenden Teilgebiete.
- 5. Das Projektgebiet umfasst nunmehr die förderfähigen Adresspunkte.

# **11. Höhe und Laufzeit der Bundesförderung**

Die Höhe der Bundesförderung ist abhängig von den zuwendungsfähigen Gesamtkosten und wird durch die in der Gigabit-Richtlinie festgesetzten Förderquoten begrenzt.

Die Bundesregierung ist durch die Bundeshaushaltsordnung gehalten, den Einsatz von Fördermitteln effizient zu gestalten. Aus diesem Grund ist im Rahmen des Bundesförderprogramms zur Vermeidung einer Überförderung ein Rückforderungsmechanismus vorgesehen. Erlöse aus dem Betrieb der geförderten Infrastruktur werden zudem gegengerechnet.

## **11.1. Bagatell- und Höchstgrenze**

Die Bagatellgrenze für Infrastrukturprojekte ist gemäß Nr. 6.8 der Gigabit-Richtlinie bei 100.000 Euro angesetzt. Dies bedeutet, dass Förderanträge für Infrastrukturmaßnahmen mit einer Fördersumme des Bundes von unter 100.000 Euro unzulässig sind, es sei denn, die Bagatellgrenze wird nur deshalb unterschritten, weil Maßnahmen nach Nr. 6.3 der Gigabit-Richtlinie zu einer entsprechenden Kosteneinsparung führen. Für Einzelanträge für Gewerbegebiete sowie für Anträge, die sich auf Neubaugebiete beziehen, gilt eine Bagatellgrenze von 10.000 Euro.

Für Beratungsleistungen gilt diese Bagatellgrenze nicht. Hier liegt die Maximalfördersumme für Gemeinden bei 50.000 Euro und für Landkreise bei 200.000 Euro bei einer einmaligen Förderung (vgl. Nr. 6.11 der Gigabit-Richtlinie).

Die Förderobergrenze für Infrastrukturmaßnahmen in der Bundesförderung ist gemäß Nr. 6.4 der Gigabit-Richtlinie bei 150 Mio. Euro pro Vorhaben angesetzt. Die Förderobergrenze limitiert nur die Fördermittel vom Bund, stellt jedoch ausdrücklich keine Begrenzung der gesamten Projektkosten dar.

Die Entscheidung über eine etwaige Erhöhung der bewilligten Zuwendung steht im zuwendungsrechtlichen Ermessen der Bewilligungsbehörde.

Gem. Nr. 6.12 der Gigabit-Richtlinie kann die zuständige Bewilligungsbehörde auf Antrag und unter der Voraussetzung der Verfügbarkeit von Haushaltsmitteln im Einzelfall nach pflichtgemäßen Ermessen die Förderung nachträglich bis zum Ausgleich der dadurch vergrößerten Wirtschaftlichkeitslücke bzw. der dadurch verminderten Pachterlöse erhöhen, sollte im Laufe eines Förderprojektes nach Nr. 3.1 oder 3.2 der Gigabit-Richtlinie ein Unternehmen einen Ausbau anmelden oder durchführen, der nicht im Markterkundungsverfahren gemeldet wurde. Es gilt eine Bagatellgrenze von mindestens 5 % des Förderbetrags.

#### **11.2. Erlöse im Wirtschaftlichkeitslückenmodell**

Für die Berechnung der Wirtschaftlichkeitslücke sieht § 6 Abs. 1 der Gigabit-Rahmenregelung vor, dass diese aus der "Differenz zwischen dem Barwert aller Erträge und dem Barwert aller Kosten des Netzaufbaus und -betriebs" zu bilden ist.

Hier ist zu beachten, dass sowohl tatsächlich zahlungswirksame als auch ggf. kalkulatorische Erlöse bzw. Erträge gemeint sind. Letztere finden dann Berücksichtigung, wenn diese aus der Bereitstellung von (Teilen) geförderter Infrastruktur erzielt werden, z. B. wenn andere Unternehmenseinheiten im Rahmen des Projekts errichtete Leerrohre für eigene Zwecke nutzen.

Unter dem Begriff "alle Erträge" werden Erlöse durch Bestandskunden nicht inkludiert. Bestandskunden sind Endverbraucher, die bereits vor dem geförderten Netzausbau Kunde des entsprechenden Telekommunikationsunternehmens waren und die sich trotz der Verfügbarkeit einer höheren Datenrate nach Netzausbau für kein höherwertiges Telekommunikationsprodukt entscheiden. Vor diesem Hintergrund wird die Berechnung der Wirtschaftlichkeitslücke wie folgt konkretisiert:

- · Alle Erlöse durch Neukundenbeziehungen werden vollständig berücksichtigt.
- Alle Erlöse durch Upgrade-Maßnahmen (Wechsel von Kunden innerhalb des Zweckbindungszeitraums auf ein durch den geförderten Ausbau ermöglichtes, höherwertiges Produkt) werden ab dem prognostizierten Moment des Wechsels für die Restlaufzeit innerhalb der Zweckbindungsfrist ebenfalls vollständig berücksichtigt.
- Die Erlöse durch Bestandskundenbeziehungen werden nicht berücksichtigt.

Durch die Herausnahme der Bestandskunden bei der Berechnung wird einer Ungleichbehandlung von Netzbetreibern mit Bestandskunden weitestgehend entgegengewirkt. Da Bestandskunden die Möglichkeiten der geförderten Infrastruktur nicht in Anspruch nehmen, steht dieses Vorgehen im Einklang mit der Gigabit-Rahmenregelung.

## **11.3. Zuwendungsfähige Kosten im Wirtschaftlichkeitslückenmodell**

Die Zuwendung soll eine Wirtschaftlichkeitslücke bei privatwirtschaftlichen Betreibern von Breitbandinfrastrukturen schließen. Diese Lücke ist als die Differenz zwischen dem Barwert aller Erlöse und dem Barwert aller Kosten des Netzaufbaus und -betriebs für einen Zeitraum von mindestens sieben Jahren definiert.

Unter Kosten im Sinne von Nr. 3.1 der Gigabit-Richtlinie sind folgende Positionen zu verstehen:

- · Investitionen für die erstmalige Errichtung des erforderlichen Netzes einschließlich der hierfür erforderlichen aktivierten Eigenleistungen,
- · Planungsleistungen für die Realisierung des Förderprojekts sowie
- · entstehende Aufwendungen für den Netzbetrieb während des Projektzeitraums
- · soweit diese jeweils zur Zielerreichung gem. Zuwendungsbescheid erforderlich sind.

Nicht zuwendungsfähig sind damit u.a.:

- kalkulatorische Positionen, die nicht zu tatsächlichen Ausgaben führen
- · (anteilige) Gemeinkosten von Organisationseinheiten, die nicht unmittelbar für den Netzbetrieb des geförderten Projekts getätigt werden
- · Positionen, die außerhalb des Projektzeitraums liegen
- Positionen, deren Notwendigkeit nach üblicher Netzbetriebspraxis nicht gegeben ist.

Die Ausgaben, die zu Projektbeginn noch nicht feststehen oder bereits angefallen sind (etwa für Wartung, usw.), können geschätzt werden und werden mit ihrem Barwert als Kosten i.S. der Nr. 3.1 der Gigabit-Richtlinie in Ansatz gebracht.

Unentgeltliche Leistungen Dritter sind anzugeben und können nicht als (kalkulatorische) Kosten geltend gemacht werden.

Grundsätzlich gilt: Der Betrachtungszeitraum für die Ermittlung des Barwertes aller Erlöse entspricht dem Betrachtungszeitraum für die Ermittlung des Barwertes aller Kosten i.S. der Nr. 3.1 der Gigabit-Richtlinie. Dieser Zeitraum beginnt mit dem Maßnahmebeginn und endet mit Ablauf der Zweckbindungsfrist. Dies bedeutet im Ergebnis, dass keine Kosten angesetzt werden dürfen, die nach der Zweckbindungsfrist anfallen. Durch diese Regelung soll sichergestellt werden, dass allen angesetzten Kosten stets auch die in dem gleichen Zeitraum anfallenden Erlöse gegenübergestellt werden.

Kostenpositionen, die über die Zweckbindungsfrist hinausreichen, dürfen somit nicht angesetzt werden. Erwarten Betreiber über die Zweckbindungsfrist hinaus Kosten, die die Erlöse übersteigen, so steht es dem Zuwendungsempfänger frei, bei Antragstellung den Zweckbindungszeitraum entsprechend auszuwählen. Die Bewilligungsbehörde wird ein in das Antragsportal integriertes Muster zur Berechnung der Wirtschaftlichkeitslücke zur Verfügung stellen.

Die Höhe und Zusammensetzung der Wirtschaftlichkeitslücke ist durch den im Auswahlverfahren ermittelten Netzbetreiber detailliert darzulegen und nachzuweisen. Sollten die durch den Betrieb des Netzes generierten Erlöse wesentlich höher ausfallen als zum Zeitpunkt der Antragstellung prognostiziert, greift ein Rückforderungsmechanismus gemäß Nr. 8 G der Gigabit-Richtlinie bzw. § 10 Gigabit-Rahmenregelung.

## **11.4. Zu berücksichtigende Einnahmen im Betreibermodell**

Gemäß Nr. 6.2 der Gigabit-Richtlinie reduziert der Barwert der aus dem geförderten Gegenstand entstehenden – und während der Dauer der Zweckbindungsfrist anfallenden – Einnahmen die zuwendungsfähigen Ausgaben.

Zu diesen Einnahmen zählen:

- · Pachtentgelte des ausgewählten Netzbetreibers
- · ggf. weitere Einnahmen aus der Vermietung der geförderten Infrastruktur an Dritte

Diese Einnahmen sind jeweils für die festzulegende Zweckbindungsfrist von mindestens sieben Jahren zu berücksichtigen. Über die Zweckbindungsfrist hinausgehende – ggf. auch bereits mit Abschluss des Betreibervertrags vereinbarte – Entgelte bleiben unberücksichtigt.

#### **11.5. Zuwendungsfähige Ausgaben im Betreibermodell**

Im Rahmen des Betreibermodells sind folgende Ausgaben einer Kommune förderfähig:

- · Tiefbauleistungen, mit oder ohne Verlegung von Leerrohren
- · Die Ausstattung von Leerrohren mit unbeschaltetem Glasfaserkabel
- · Die Mitverlegung von Leerrohren bei anderweitig geplanten Erdarbeiten (mit oder ohne Kabel)
- Planungskosten, soweit sie für die Herstellung des Netzes erforderlich sind
- · Personalkosten von Mitarbeitern der Kommune, sofern diese ausschließlich für das spezifische Förderprojekt beschäftigt werden oder wenn die Aufgaben der eigentlichen Haupttätigkeit von den betroffenen Personen nicht mehr erfüllt und an jemanden anderen übertragen werden oder die Tätigkeit im spezifischen Förderprojekt das zeitliche Maß der Haupttätigkeit der betroffenen Person überschreitet

· Kosten für Maschinen, soweit sie für die Errichtung des spezifischen Förderprojekts erforderlich sind. Sofern deren Beschaffung nicht ausschließlich projektbezogen erfolgt gilt, dass eine anteilige Abrechnung von Maschinenlaufzeiten nach betriebsgewöhnlicher Nutzungsdauer möglich ist. Wichtig ist hier, dass ein unmittelbarer Zusammenhang mit dem Förderprojekt besteht und sich die nach geltenden Buchführungsvorschriften vorgenommene Abschreibung auf den Bewilligungszeitraum des Projekts bezieht.

## **11.6. Fördersätze**

Die Bewilligungsbehörde entscheidet nach pflichtgemäßem Ermessen im jeweiligen Einzelfall über die konkrete Förderhöhe bzw. -summe. Folgende Fördersätze sind festgesetzt:

- · Der Fördersatz beträgt grundsätzlich 50 Prozent (Basisfördersatz) der zuwendungsfähigen Ausgaben.
- · Der Basisfördersatz wird erhöht, wenn es sich bei dem Projektgebiet um ein Gebiet mit einer geringen Wirtschaftskraft handelt. Der Fördersatz wird auf 60 Prozent erhöht, wenn die Abweichung von dem auf Gemeindeebene ermittelten einwohnerbezogenen Realsteuervergleich der Jahre 2015 bis 2019**<sup>14</sup>** von kleiner 2,68 Punkten von der Standardabweichung des Bundesdurchschnitts (auf Basis der kommunalen Verwaltungsgrenze) beträgt. Eine negative Abweichung von mehr als 25,88 Punkten führt zu einer Erhöhung des Fördersatzes auf 70 Prozent.
- Der beantragenden Gebietskörperschaft wird in der jeweiligen Online-Plattform (vgl. 1.2) der für sie geltende Fördersatz automatisch durch Eingabe des Gemeindeschlüssels in das entsprechende Eingabefeld angezeigt.

## **11.7. Fördersätze im Fall interkommunaler Kooperation**

Erstreckt sich das Projektgebiet auf mehrere Kommunen, so wird der Fördersatz als gewichtetes Mittel der Abweichungspunkte je Kommune (vgl. Kapitel 10.5) im Antragsverfahren automatisch rechnerisch ermittelt. Hierzu sind die im Projektgebiet gelegenen Haushalte für die jeweilige Kommune separat zu ermitteln und im Antrag anzugeben. Es wird somit eine Gewichtung nach später zu versorgenden Haushalten vorgenommen. Die Wirtschaftskraft in den Gebieten, in denen mehr Haushalte durch die Maßnahme erschlossen werden, wird in der Gesamtberechnung höher gewichtet als diejenigen, in denen weniger Haushalte angeschlossen werden:

Der Fördersatz berechnet sich wie folgt:  $(\sum_{1}^{n} HH *_{n}^{*}$  Abweichungspunkte Kommune) / HH

HHn = Anzahl der Haushalte im Projektgebietsteil der an der Kooperation beteiligten Kommune n Abweichungspunkte

Kommune<sub>n</sub> = auf die beteiligte Kommune entfallende spezifische Abweichungspunktzahl vom Bundesschnitt bei der Ermittlung des Realsteuervergleichs

HH = Anzahl aller Haushalte im gesamten Projektgebiet.

#### **11.8. Beispielrechnungen für Fördersätze**

Nachfolgend einige Beispielrechnungen zur Bestimmung des Förderhöchstbetrags in Abhängigkeit von den förderfähigen Ausgaben für Infrastrukturmaßnahmen:

1. Fördersatz 50 % (Basisfördersatz)

<sup>14</sup> Basierend auf den Zahlen des Statistischen Bundeamtes.

Der Zuwendungsempfänger erhält 50 Prozent der zuwendungsfähigen Ausgaben, jedoch maximal 150 Mio. Euro Bundesförderung.

2. Beispielhafte Berechnung des Fördersatzes im Falle kommunaler Kooperationen (s. auch Kapitel 10.6)

Abweichungspunkte Kommune 1: -64 (10.000 HH im Projektgebiet der Kommune 1)

Abweichungspunkte Kommune 2: -98 (20.000 HH im Projektgebiet der Kommune 2)

Abweichungspunkte Kommune 3: +15 (30.000 HH im Projektgebiet der Kommune 3)

- Nach Anzahl der Haushalte im Projektgebiet ergibt sich nach obiger Vorgabe zur Berechnung für ein Projekt der drei Beispielkommunen 1, 2 und 3 ein gewichtetes Mittel der Abweichungspunkte von -35,8 Punkten.
- · Somit erhält das Projekt der kommunalen Kooperation einen Fördersatz i. H. v. 70 %.

## **11.9. Kofinanzierung / Ergänzende Finanzierung**

Eine Kofinanzierung / ergänzende Finanzierung durch andere Förderprogramme (z.B. EU, Länder, private Geldgeber) ist möglich und erwünscht. Auf diese Weise kann eine Gesamtförderung von bis zu 90 Prozent der zuwendungsfähigen Projektkosten erreicht werden. Es soll jedoch ein Eigenmittelbeitrag von mindestens 10 Prozent bei den beteiligten Gemeinden verbleiben; für Ausnahmen siehe Kapitel 10.9. und Nr. 6.9 der Gigabit-Richtlinie.

Eine Kofinanzierung / ergänzende Finanzierung durch andere Bundesförderprogramme ist grundsätzlich möglich (z. B. Verwendung von GRW/GAK-Mitteln). Ausgeschlossen ist eine Kofinanzierung / ergänzende Finanzierung nach dem Kommunalinvestitionsförderungsgesetz (KInvFG).

Bei der Kofinanzierung / ergänzende Finanzierung durch den Bund ist jedoch zu beachten, dass der Anteil der Bundesförderung bezogen auf alle Finanzierungsbeiträge des Bundes grundsätzlich insgesamt nicht über die Fördersätze (50 Prozent, ggf. 60 Prozent oder ggf. 70 Prozent) des Bundesförderprogramms Gigabitausbau hinaus erhöht wird.

#### **11.10. Kommunaler Eigenanteil**

Der kommunale Eigenanteil von 10 Prozent kann vom Land übernommen werden.

Der Eigenanteil entfällt, wenn die Gebietskörperschaft z. B.:

- · eine geringe Wirtschaftskraft aufweist (der Realsteuervergleich zeigt eine negative Abweichung von mehr als 25,88 Punkten gemäß Nr. 6.6 Gigabit-Richtlinie auf)
- einem Haushaltssicherungsverfahren unterliegt oder
- · Kommunen i. S. d. § 4 Abs. 1 der Verwaltungsvereinbarung zur Durchführung des KInvFG (KInvFG I) verpflichtet sind.

Der Eigenmittelbeitrag kann zu Lasten des Landes ebenfalls entfallen, wenn es sich um eine Gebietskörperschaft mit geringer Wirtschaftskraft handelt. Dies ist der Fall, wenn der Realsteuervergleich i. S. der Nr. 6.9 Gigabit-Richtlinie eine negative Abweichung um mehr als 25,88 Punkte aufweist. Sollte sich erst im Laufe des Förderprojektes eine solche Abweichung ergeben, so kann der Eigenmittelbeitrag ebenfalls vom Land übernommen werden.

Länder sind ferner berechtigt, eigene Regelungen zur Übernahme von Eigenanteilen zu treffen.

# **12. Offener und diskriminierungsfreier Zugang (Open Access)**

Gemäß § 8 Gigabit-Rahmenregelung ist ein offener und diskriminierungsfreier Zugang zu den mit Fördermitteln errichteten Infrastrukturen zu gewährleisten. Diese Verpflichtung gilt technologieunabhängig für alle Netze, deren Aufbau durch das Bundesprogramm gefördert wird. Damit ein effektiver Zugang gewährleistet ist, müssen im gesamten geförderten Netz dieselben Zugangsbedingungen gelten, auch in den Teilen des Netzes, in denen bestehende Infrastruktur genutzt wurde.